# РЕПЕРТУАР ГИТАРИСТА (ШЕСТИСТРУННАЯ ГИТАРА)

Bыпуск 11

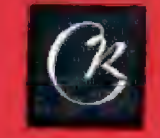

 $78(075)$ 

**COBETCKHH КОМПОЗИТОР** Mothes 1974

ī

### СТАРИННЫЙ ТАНЕЦ

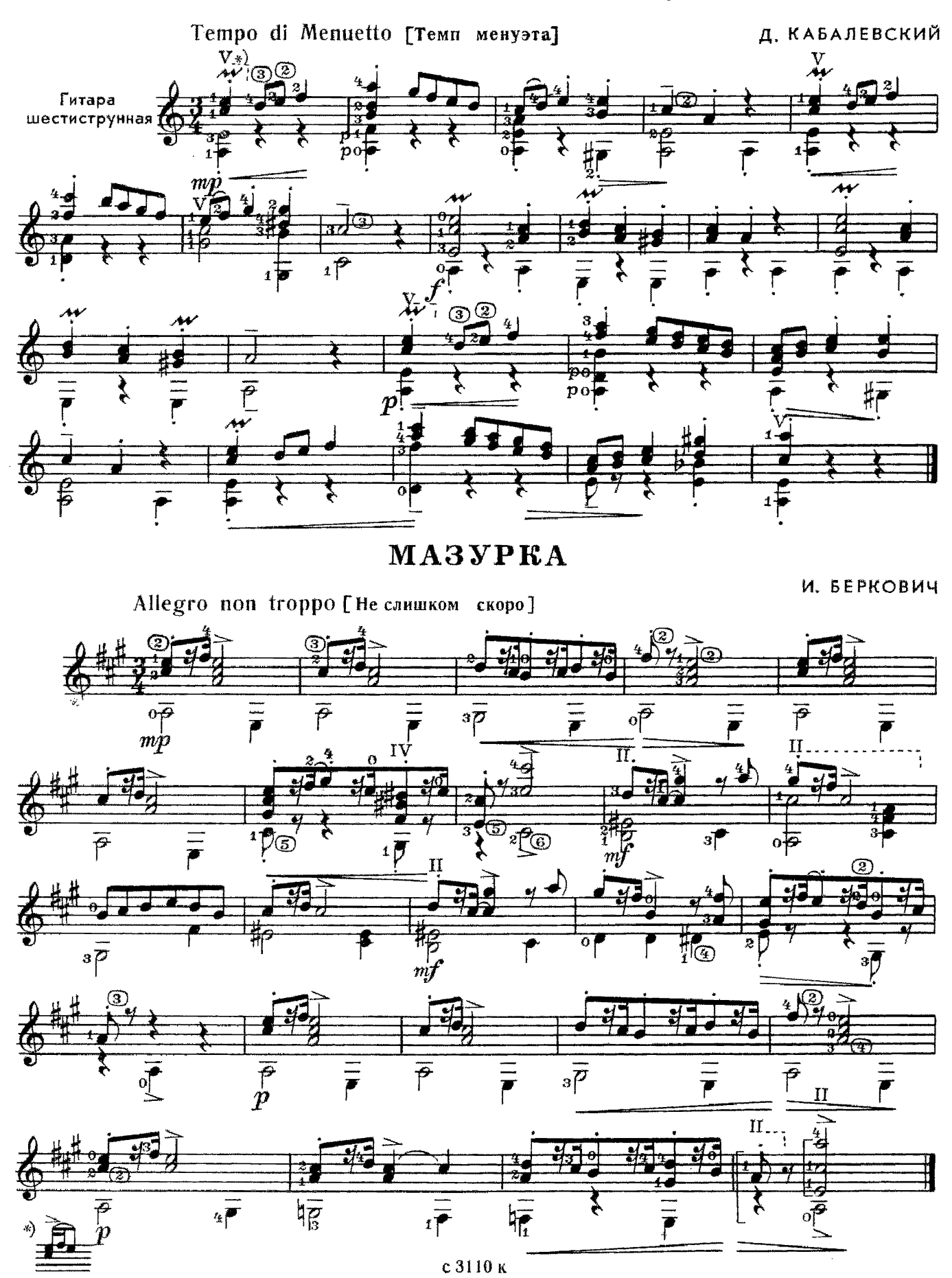

ВОСТОЧНЫЙ ТАНЕЦ

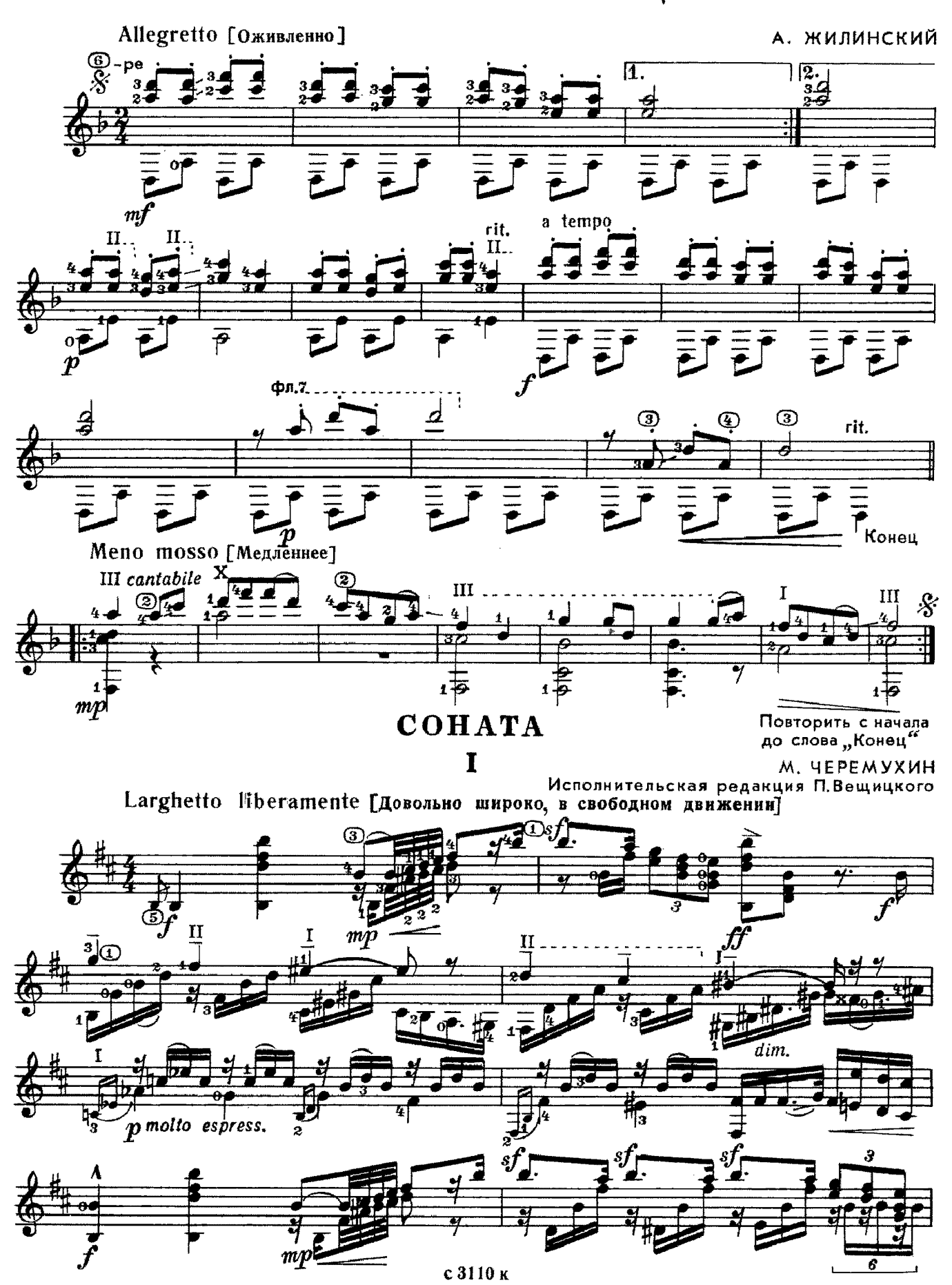

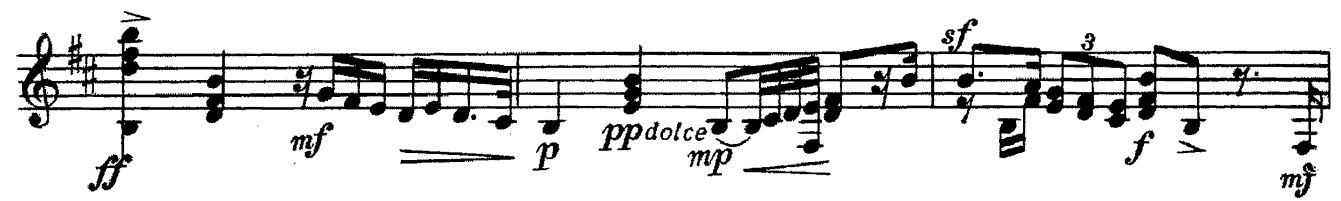

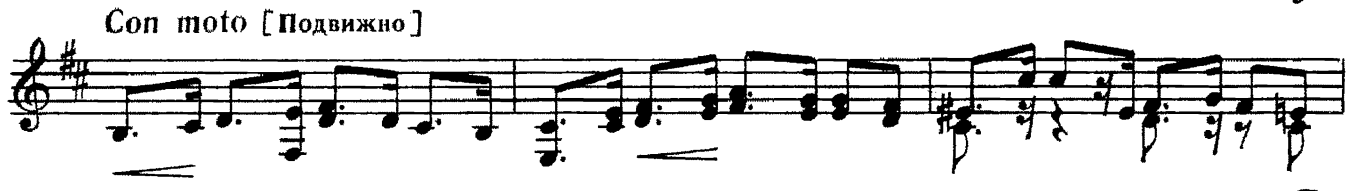

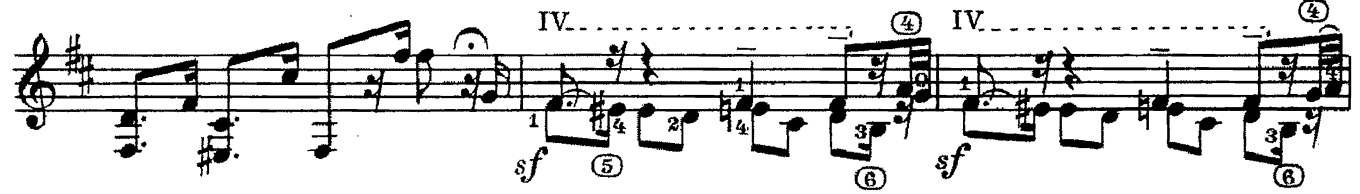

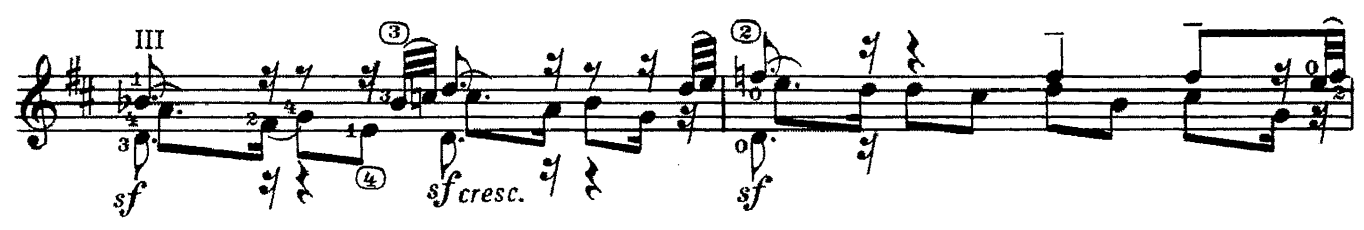

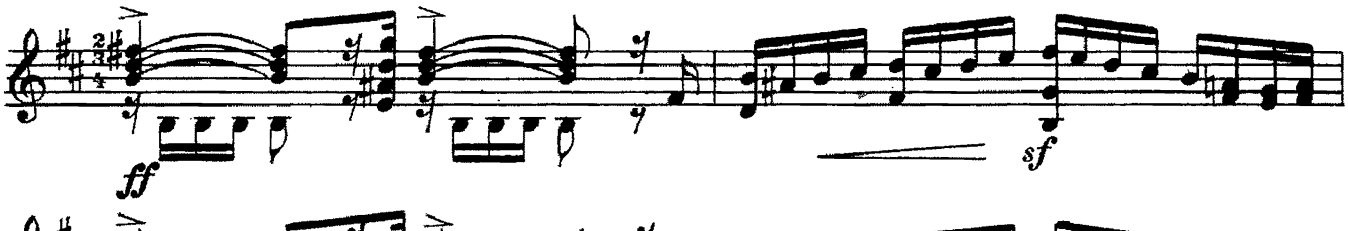

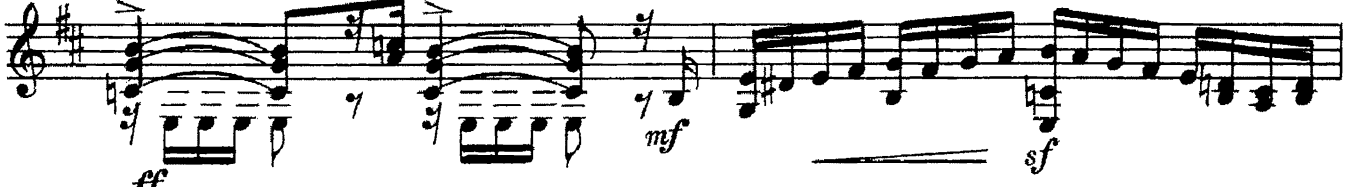

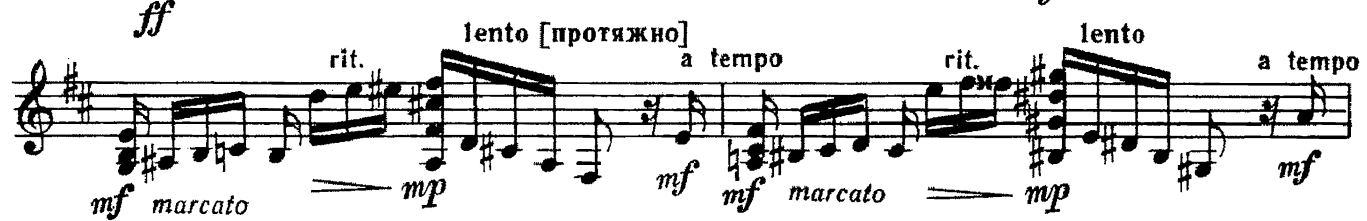

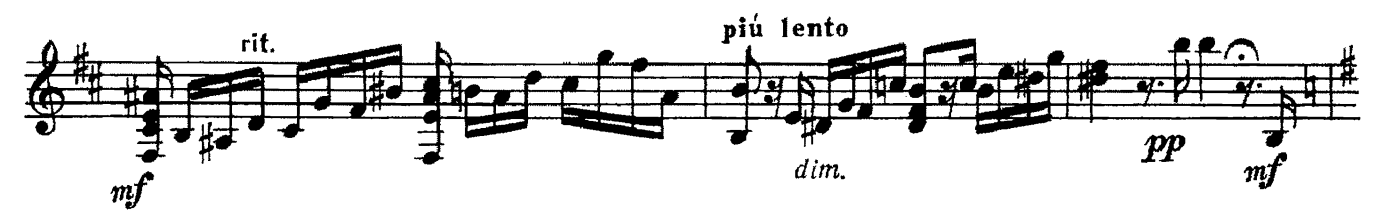

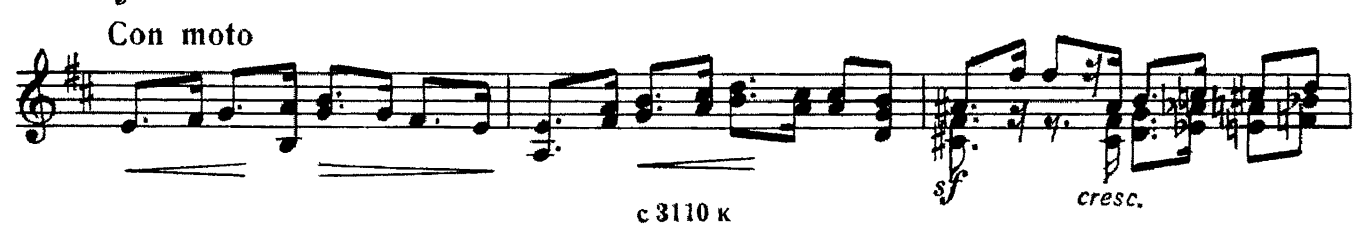

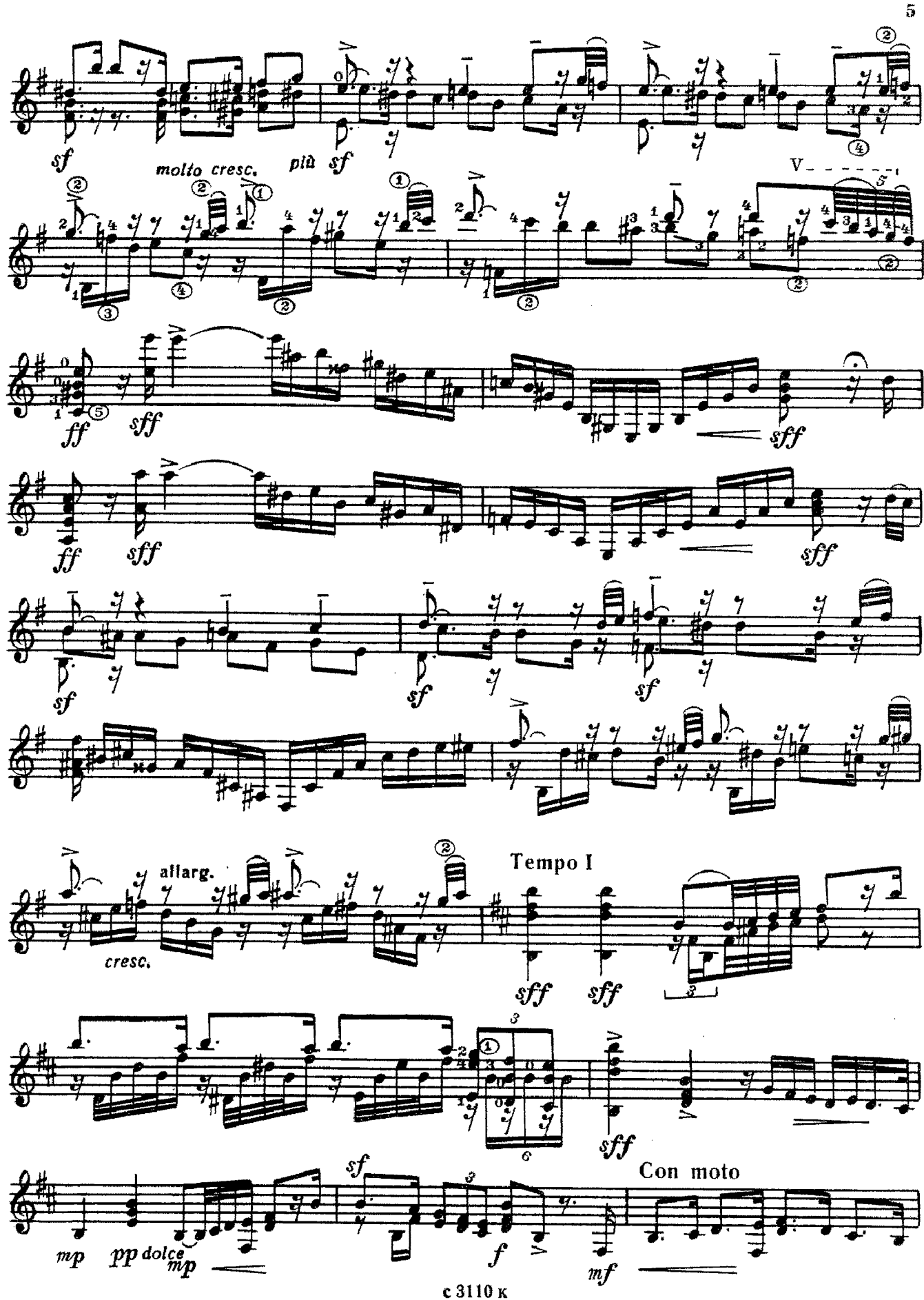

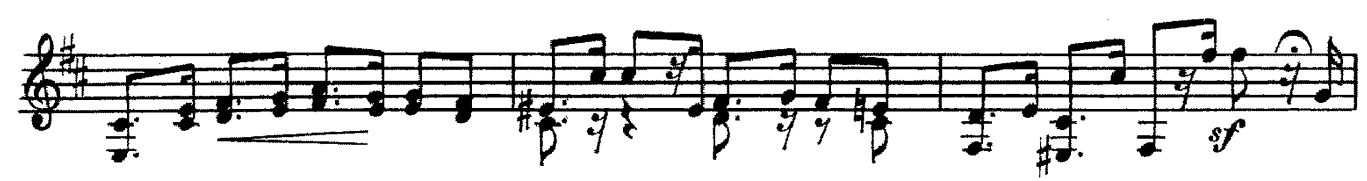

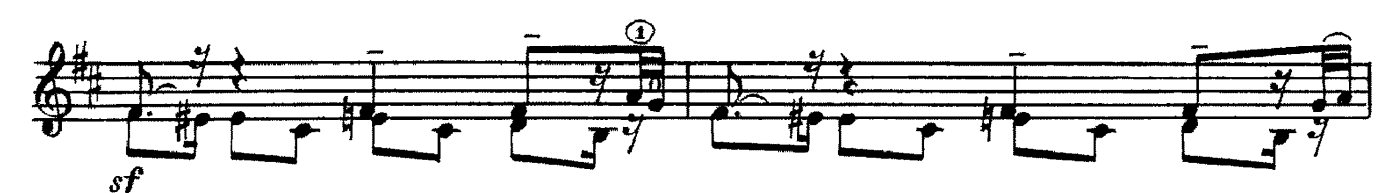

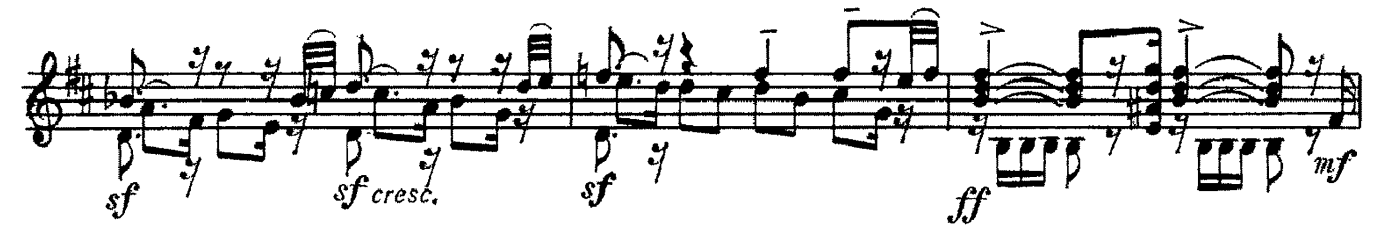

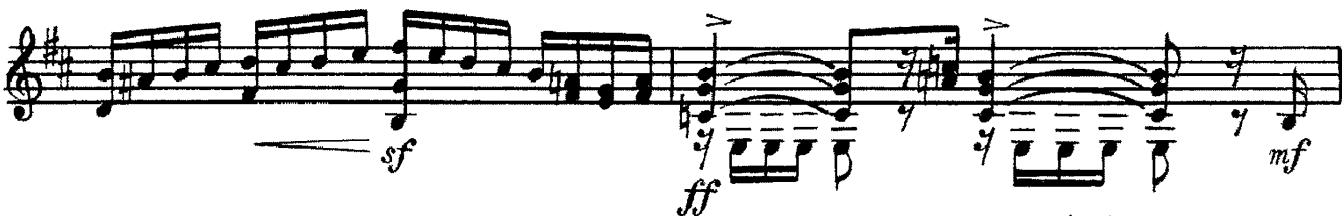

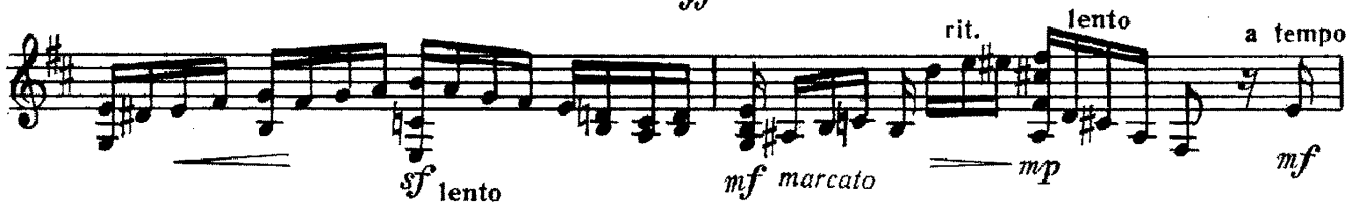

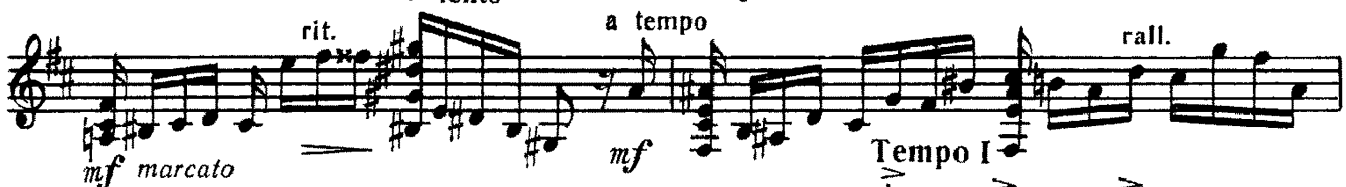

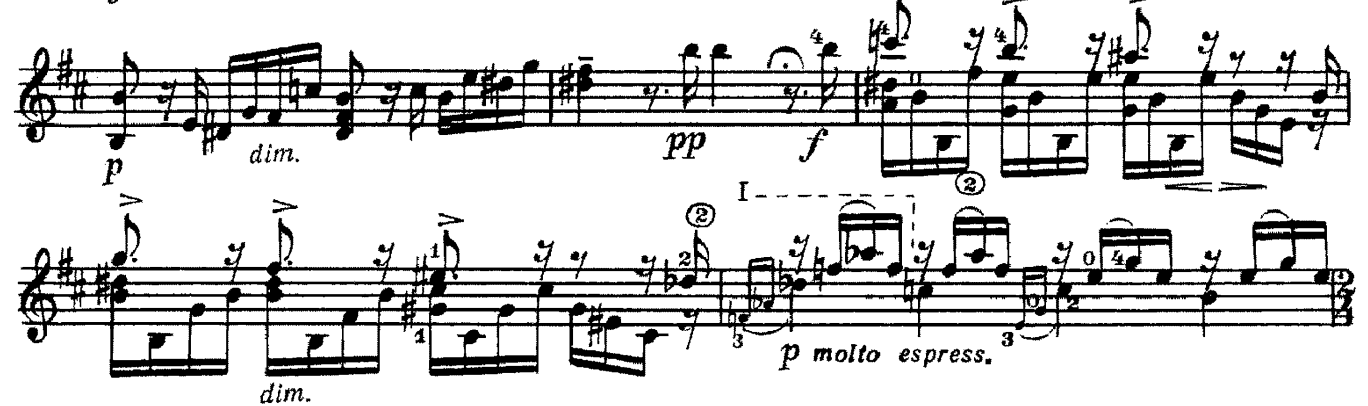

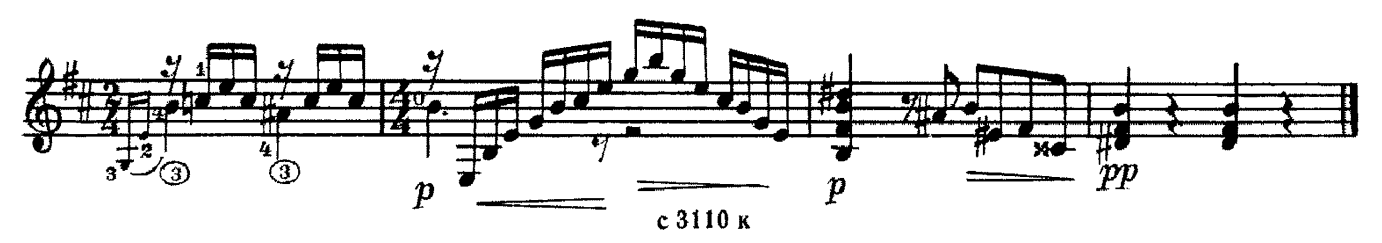

 $\mathbf{I}$ 

 $\bar{z}$ 

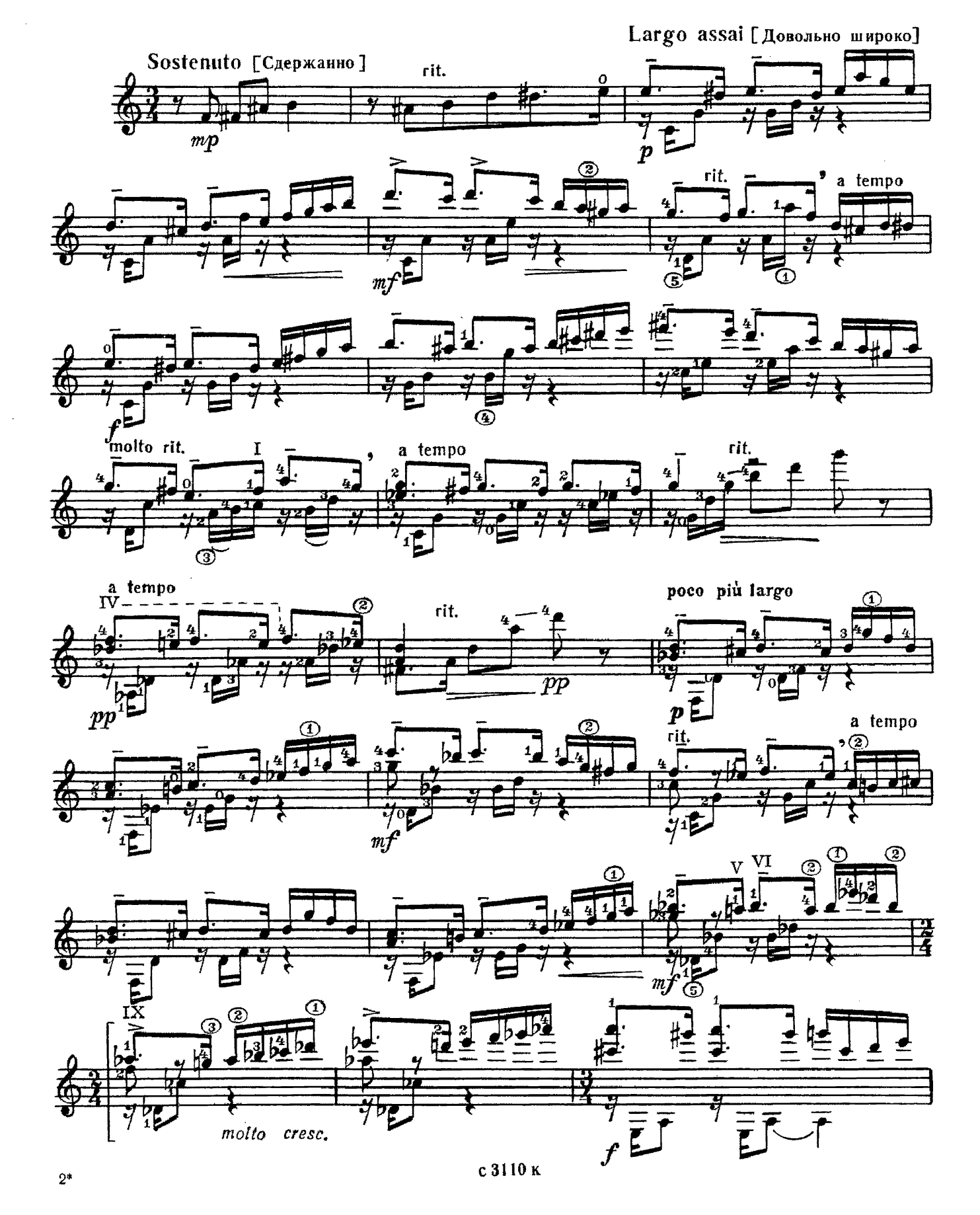

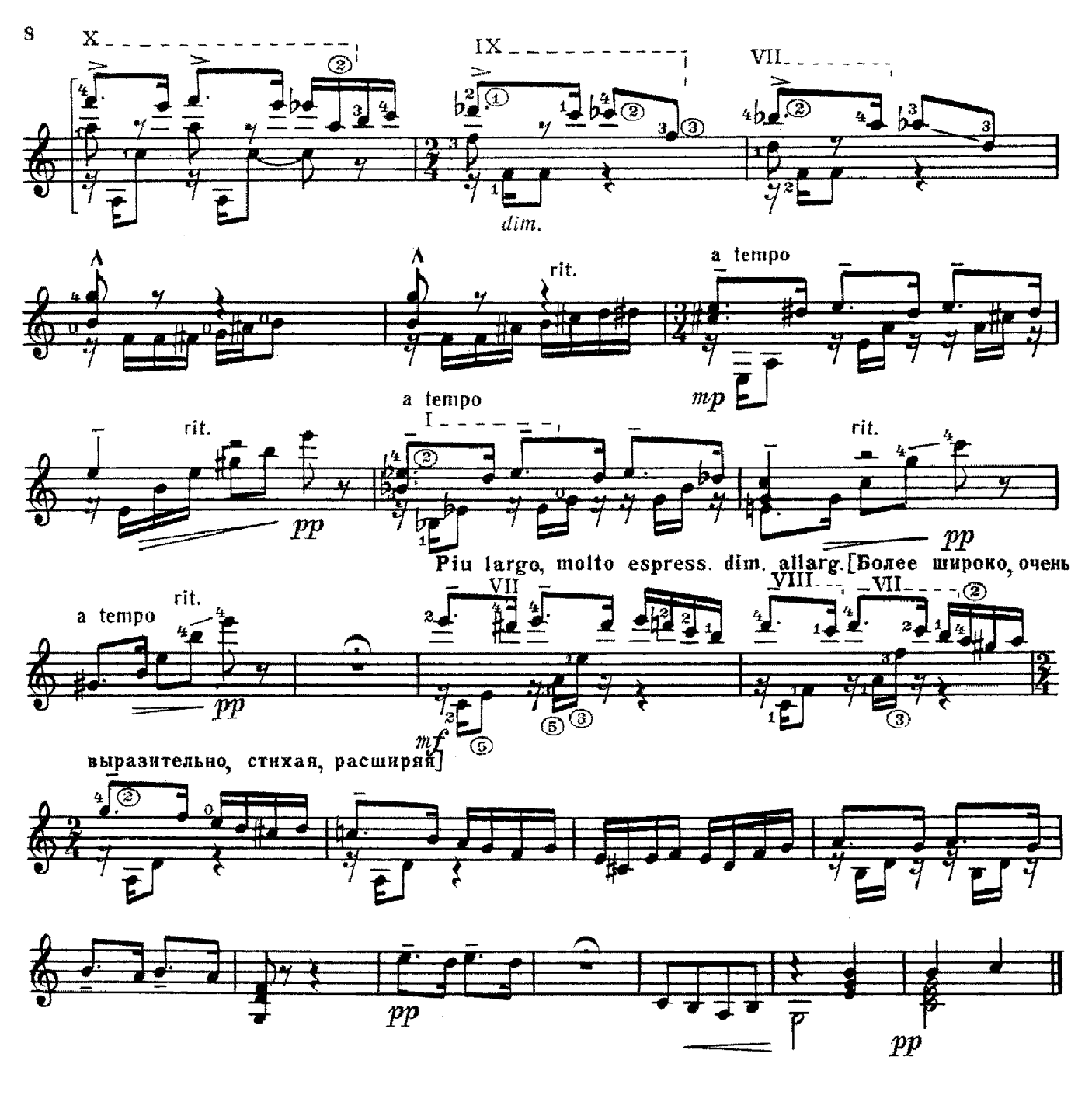

III

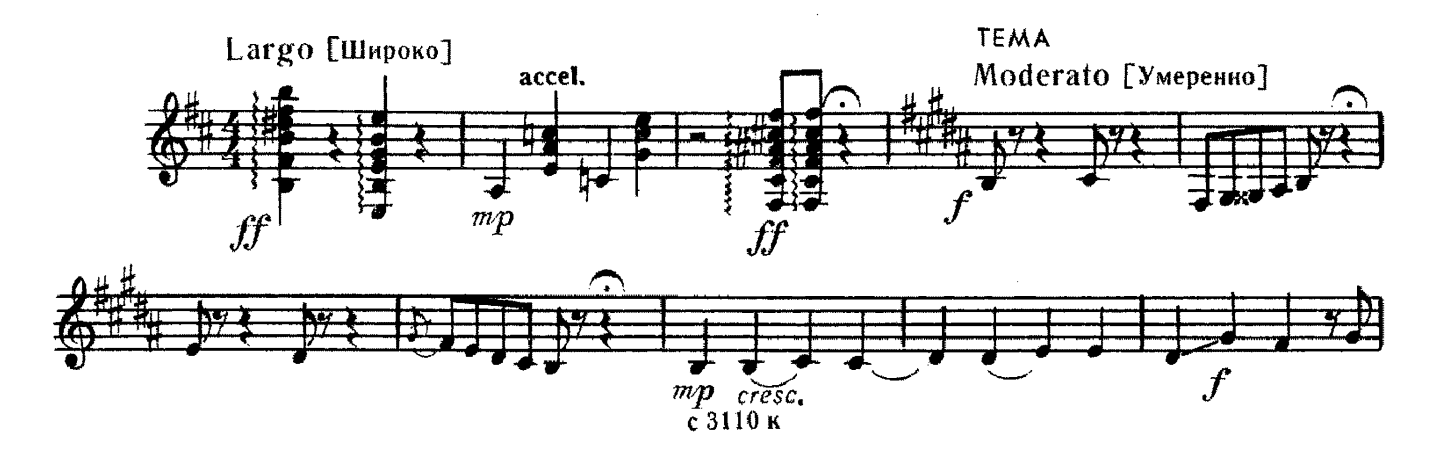

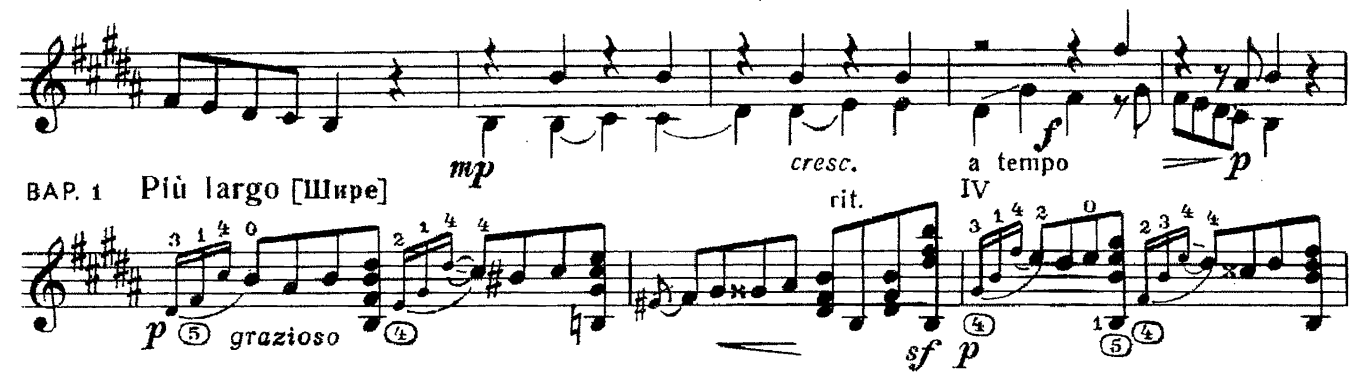

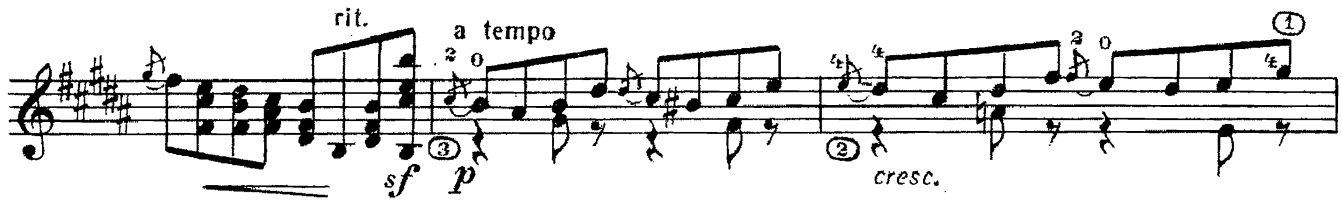

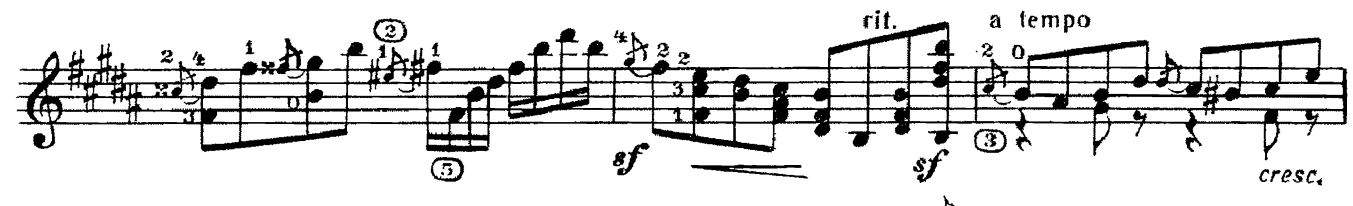

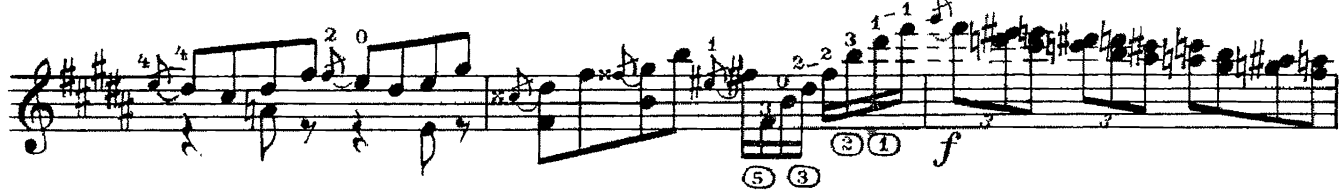

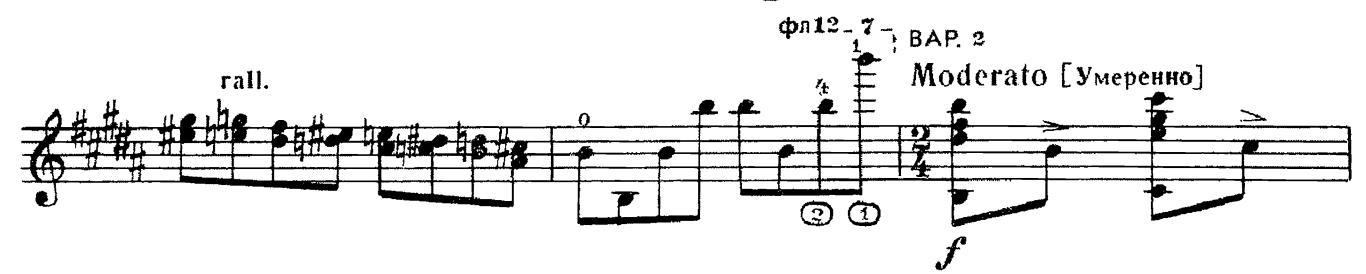

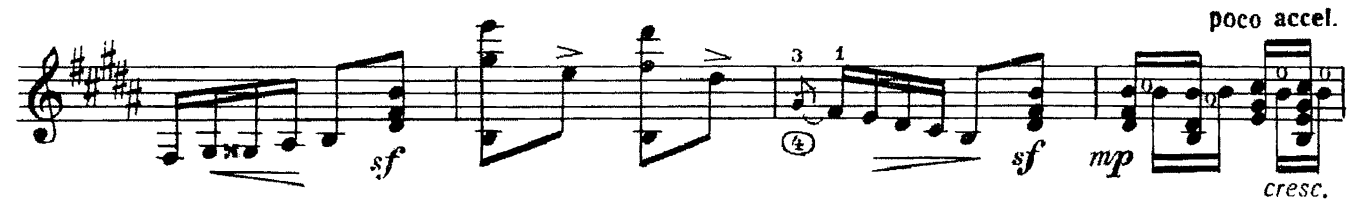

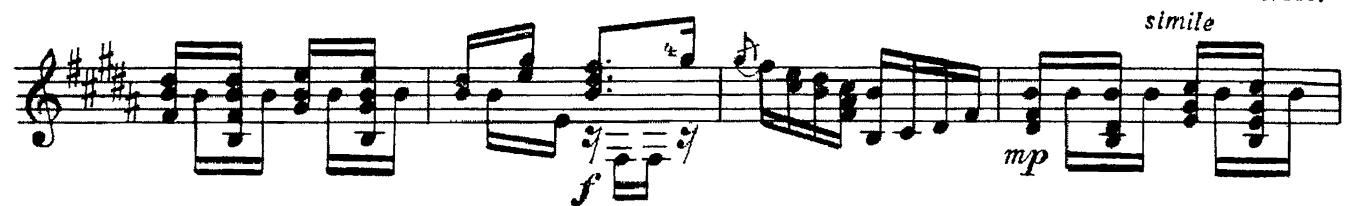

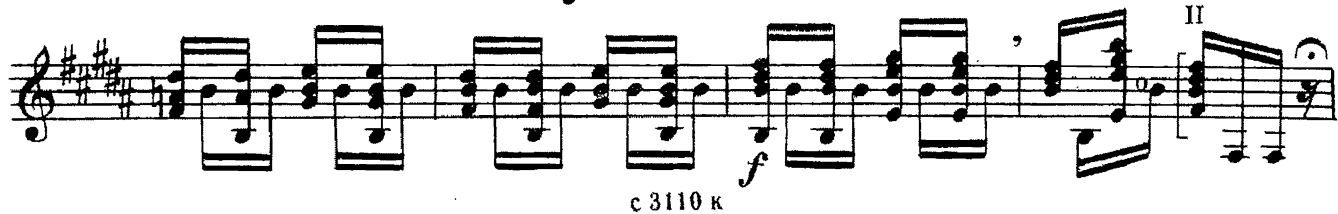

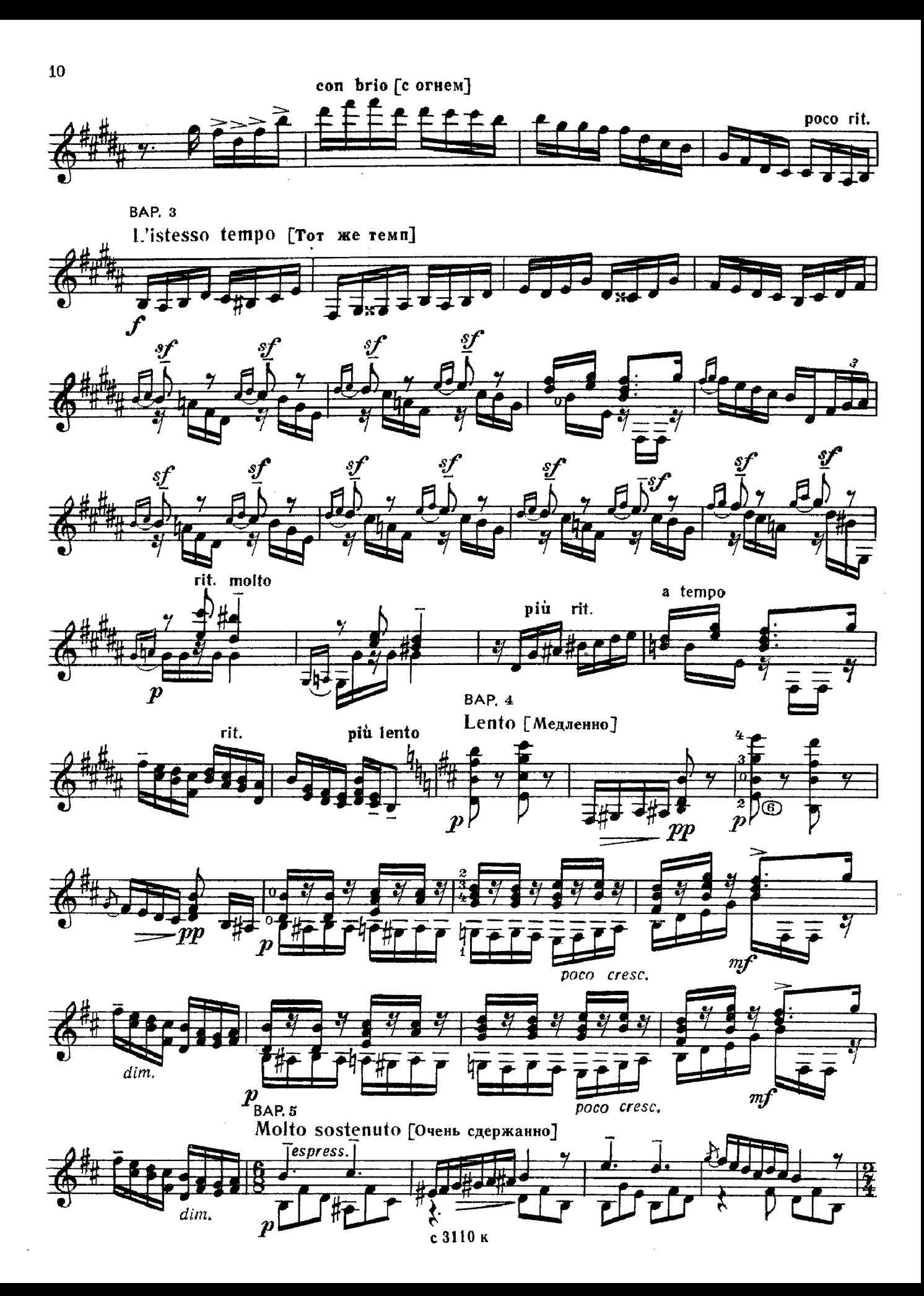

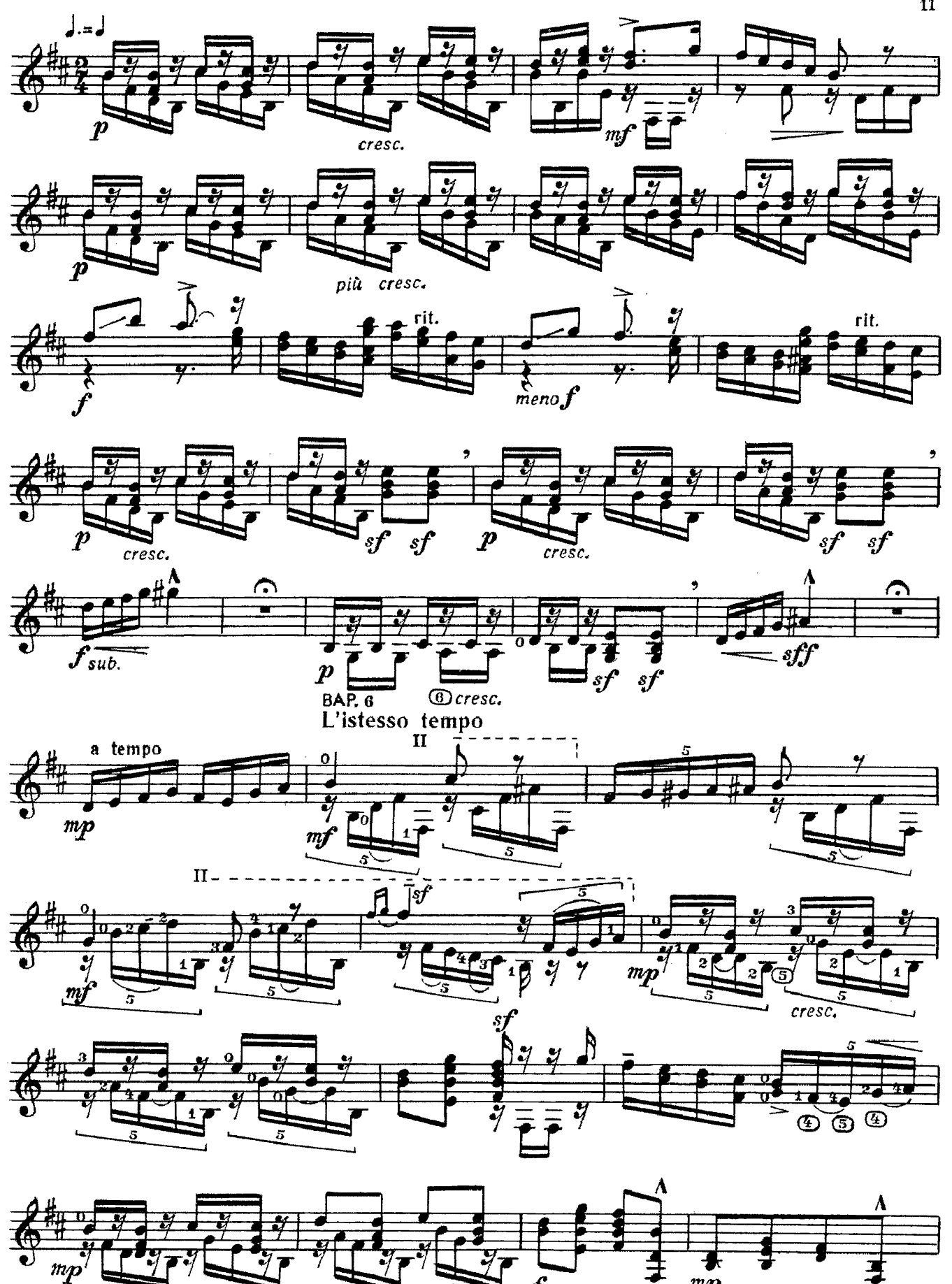

с 3110 к

 $\overline{11}$ 

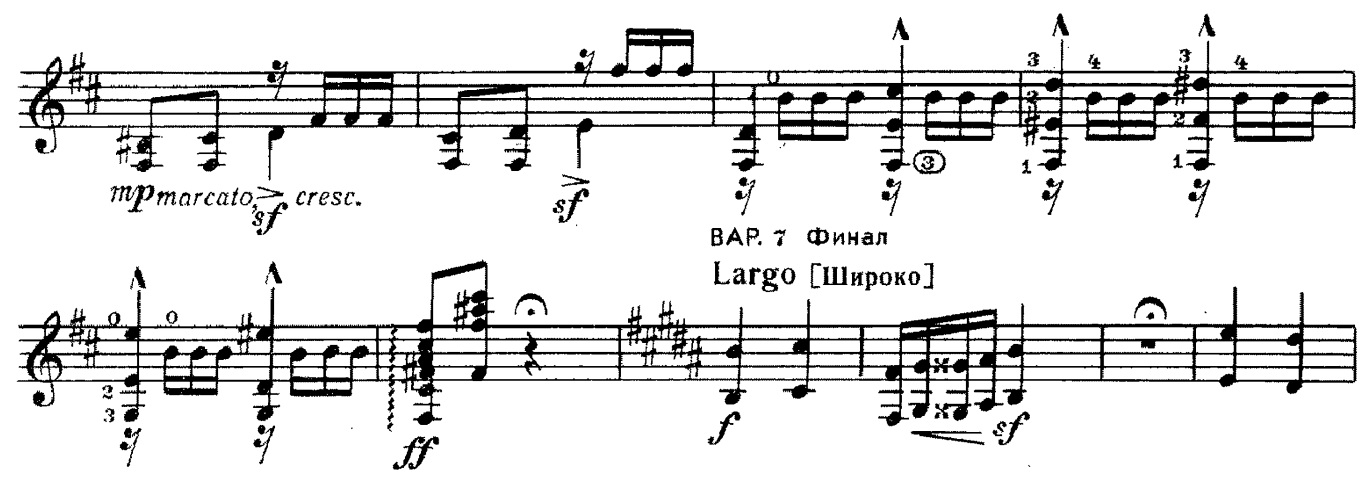

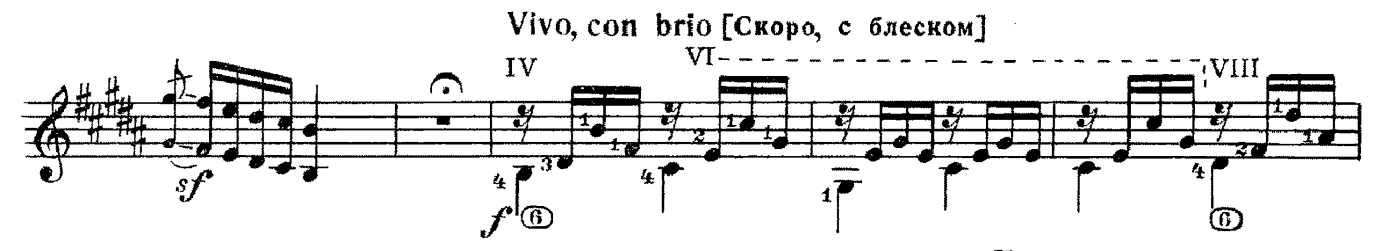

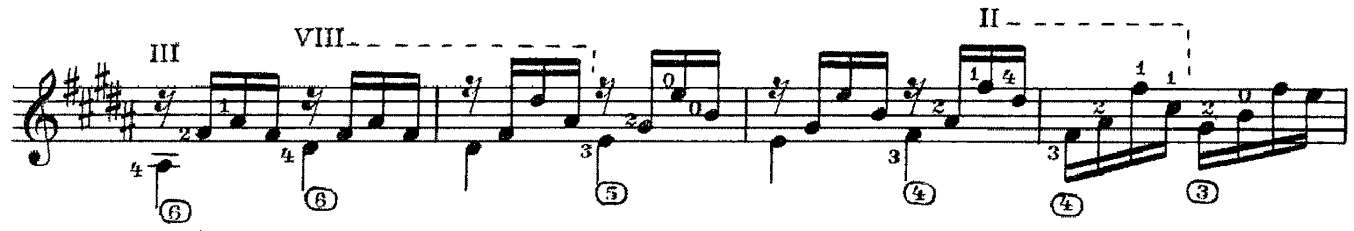

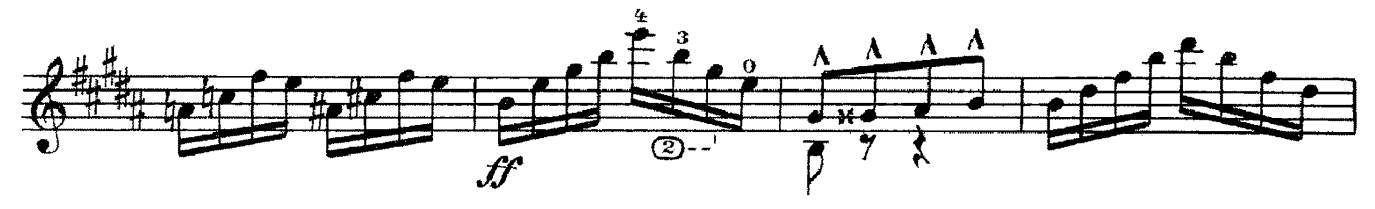

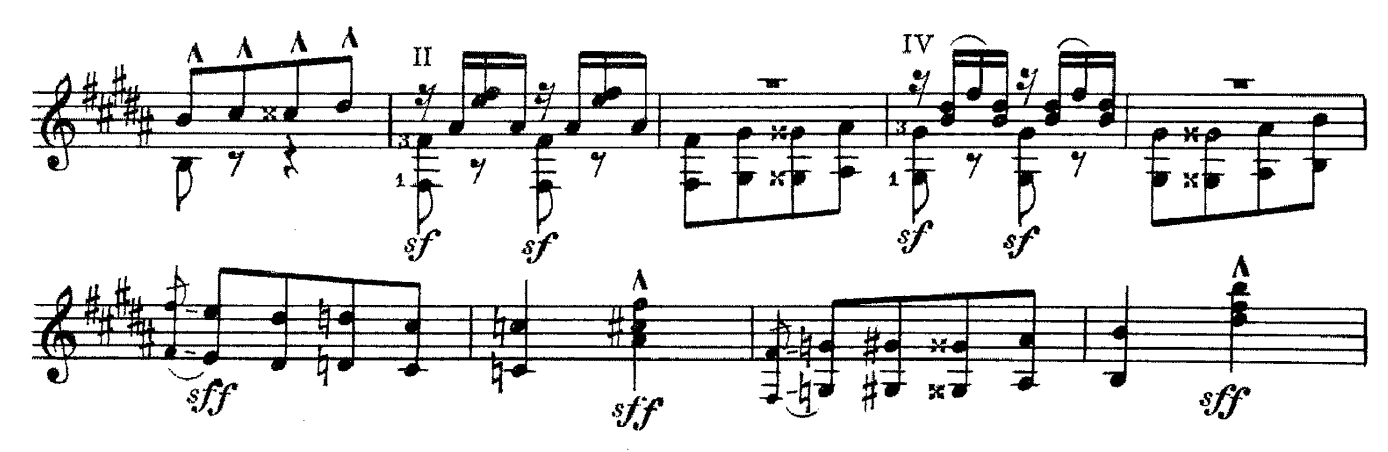

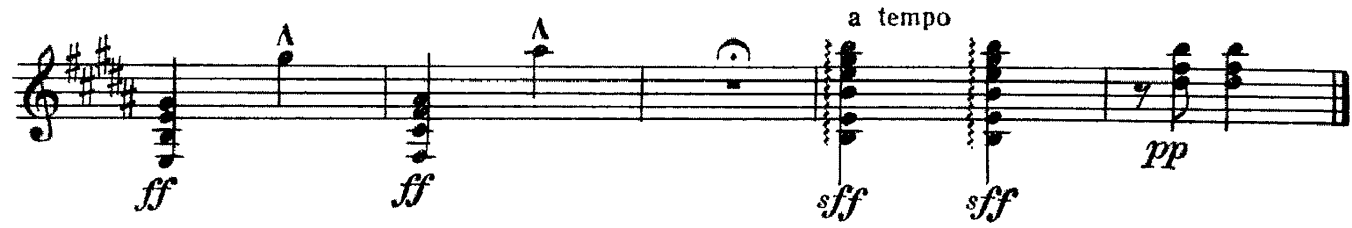

Французская песня

Обработка П. Вещицкого

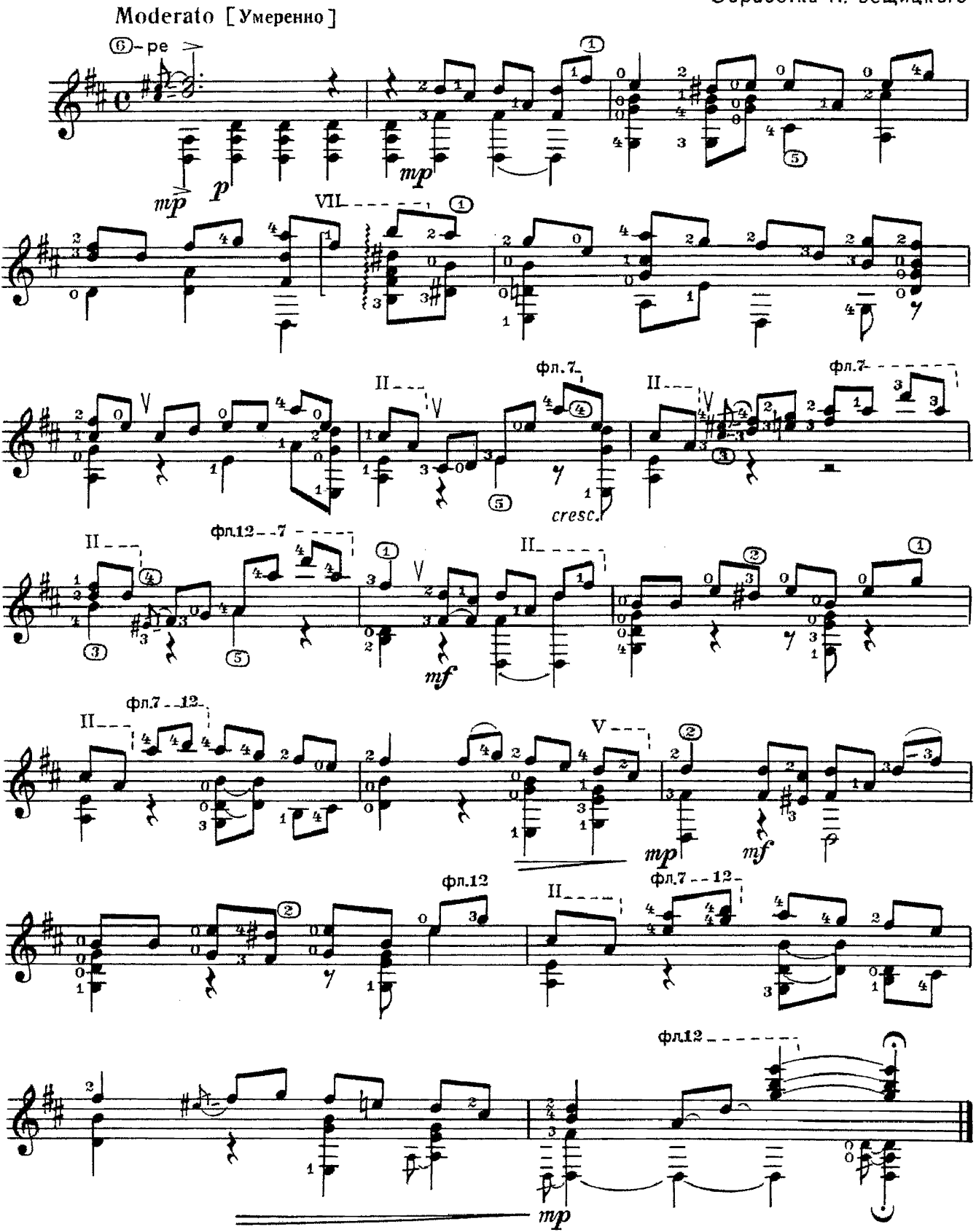

с 3110 к

## ПРОЩАЛЬНЫЙ ВАЛЬС

М. ГЛИНКА

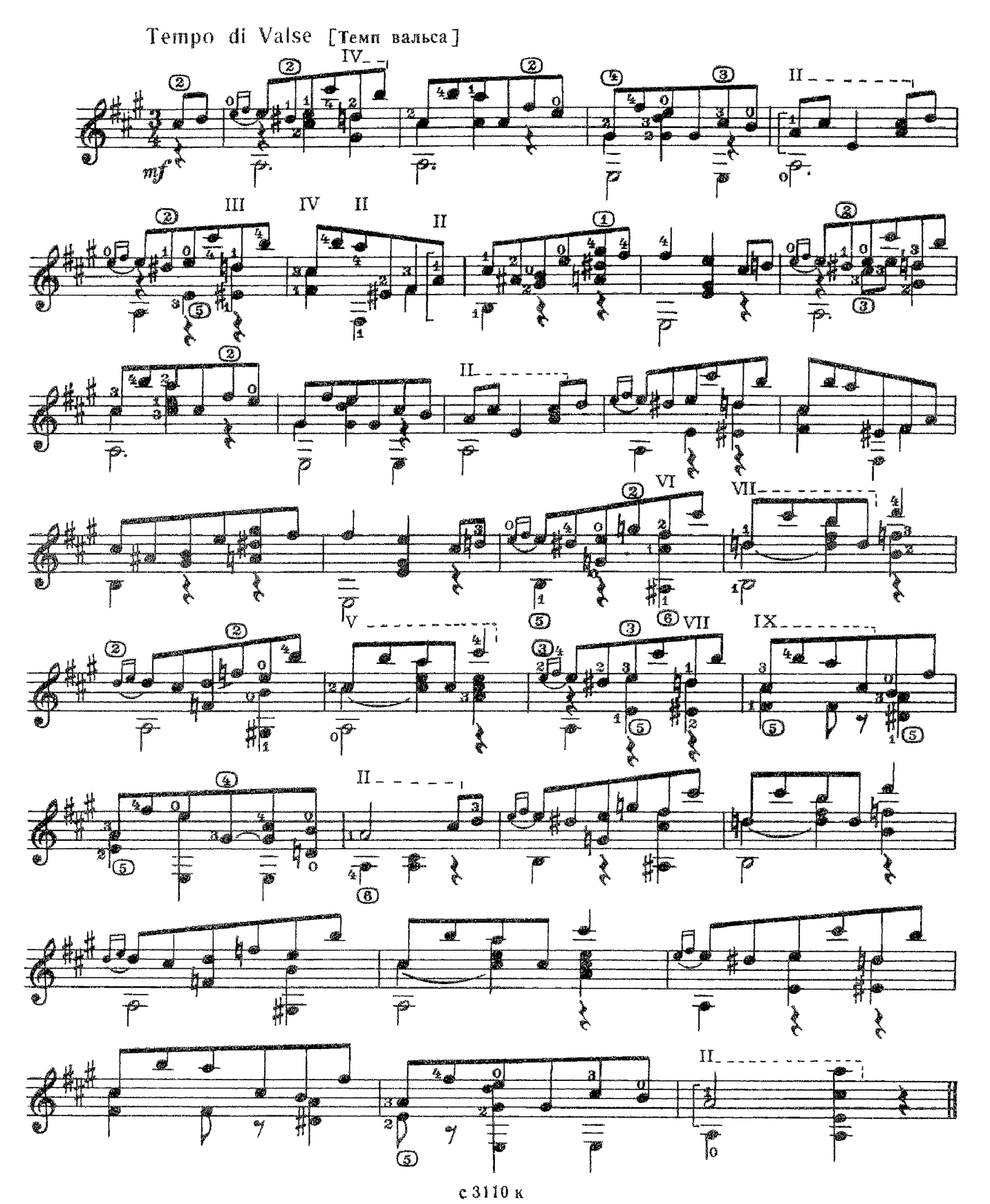

П. ЧАЙКОВСКИЙ

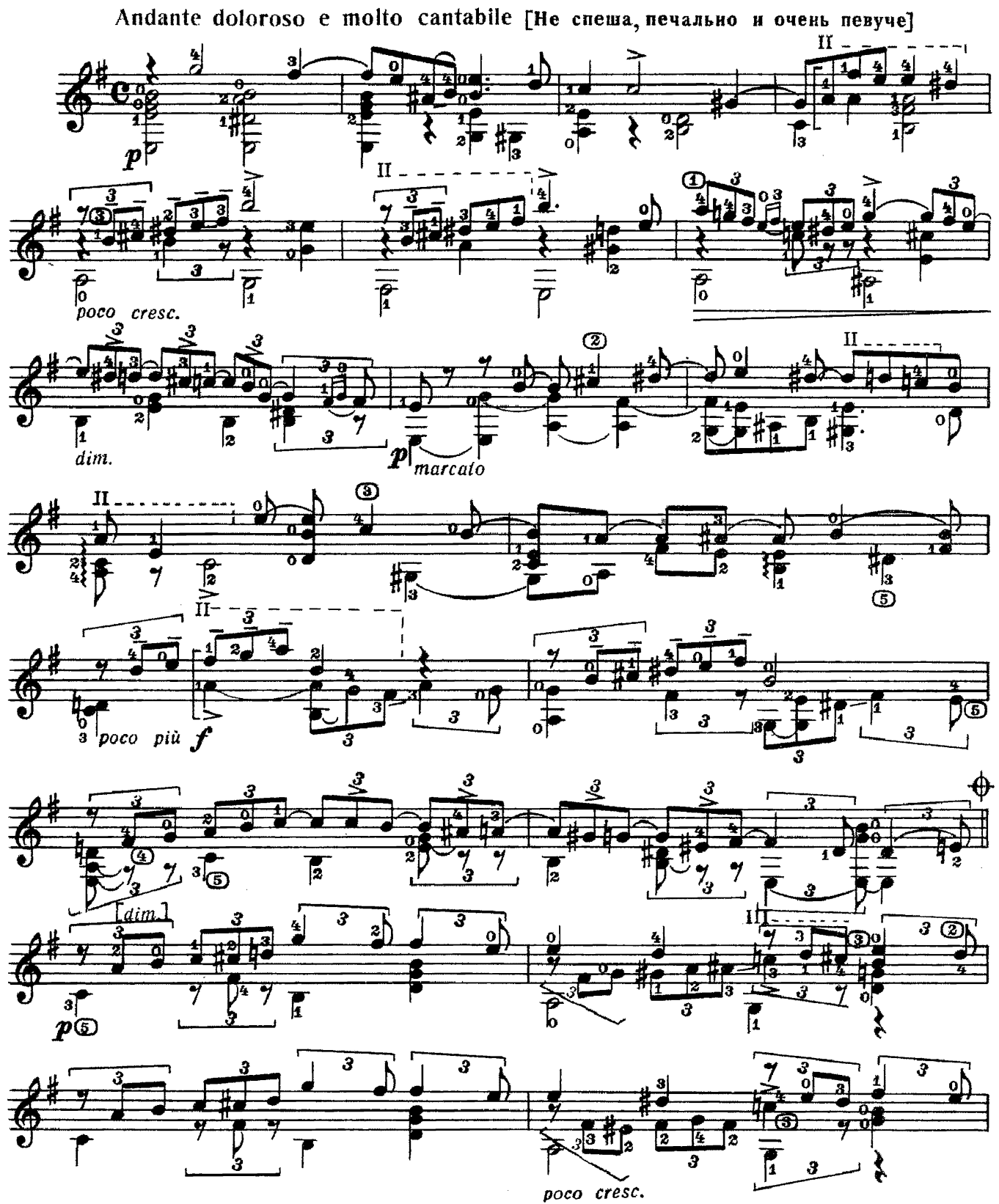

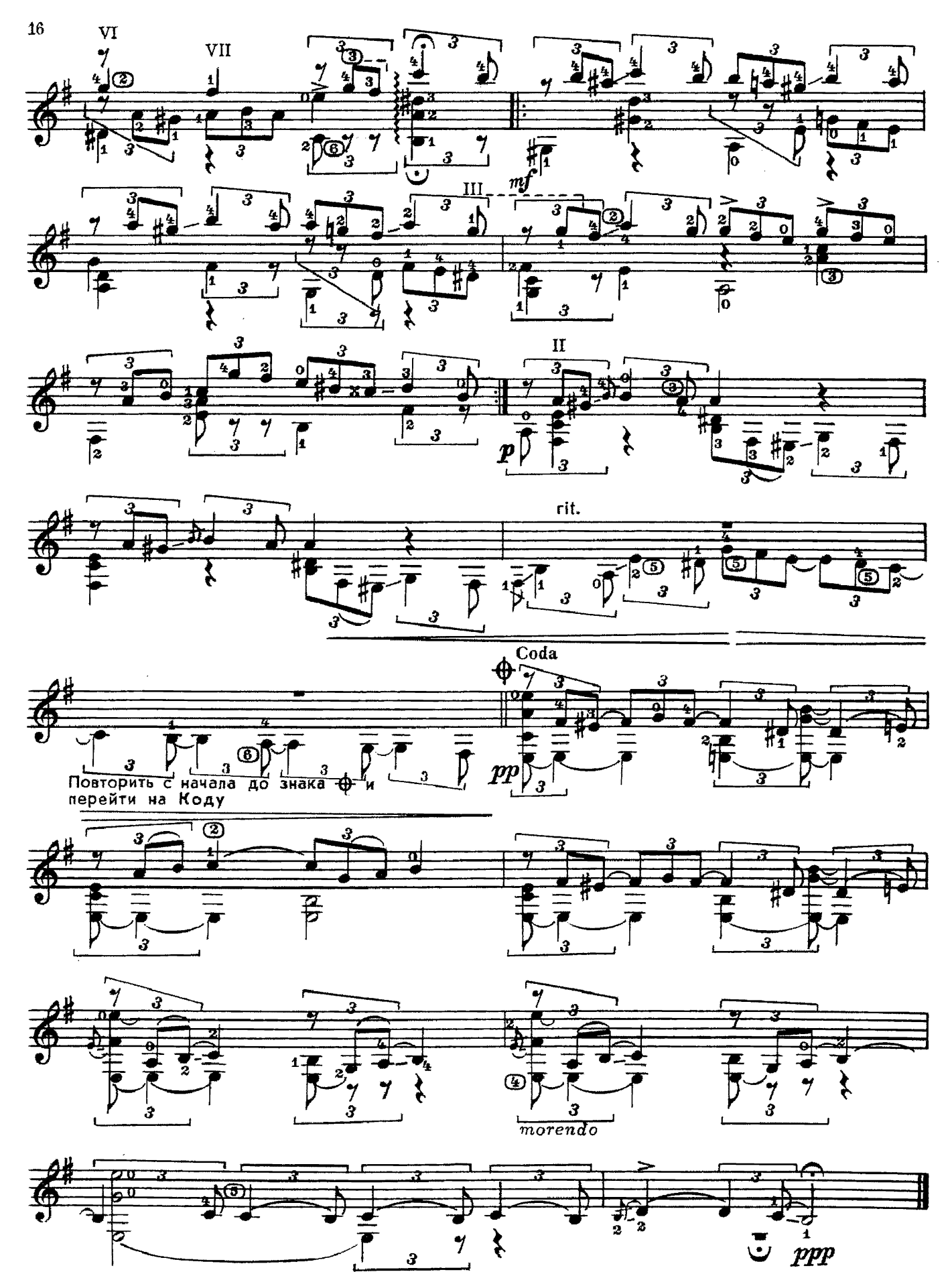

 $\frac{1}{c}$  3110 K

## ХАЙТАРМА

А. СПЕНДИАРОВ

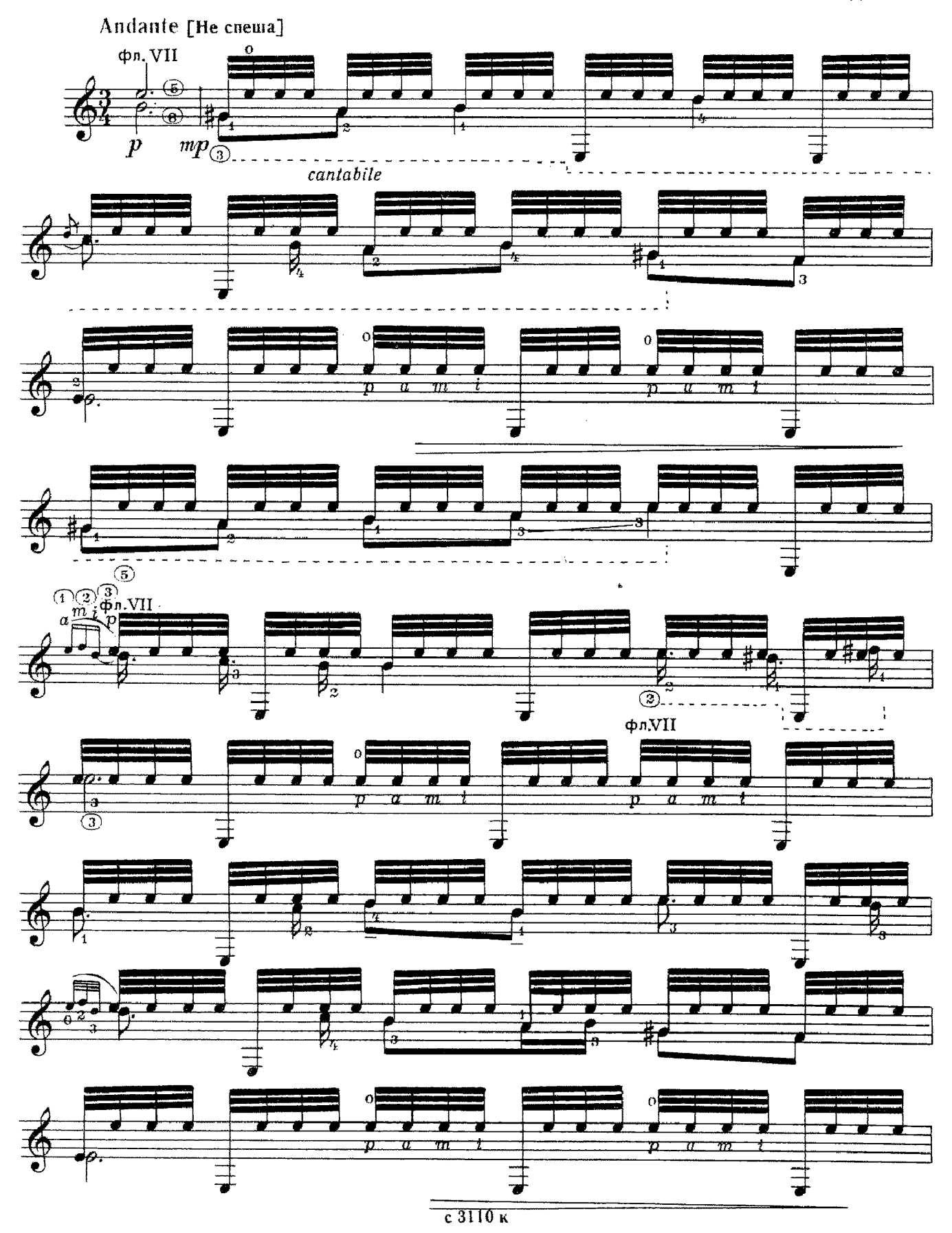

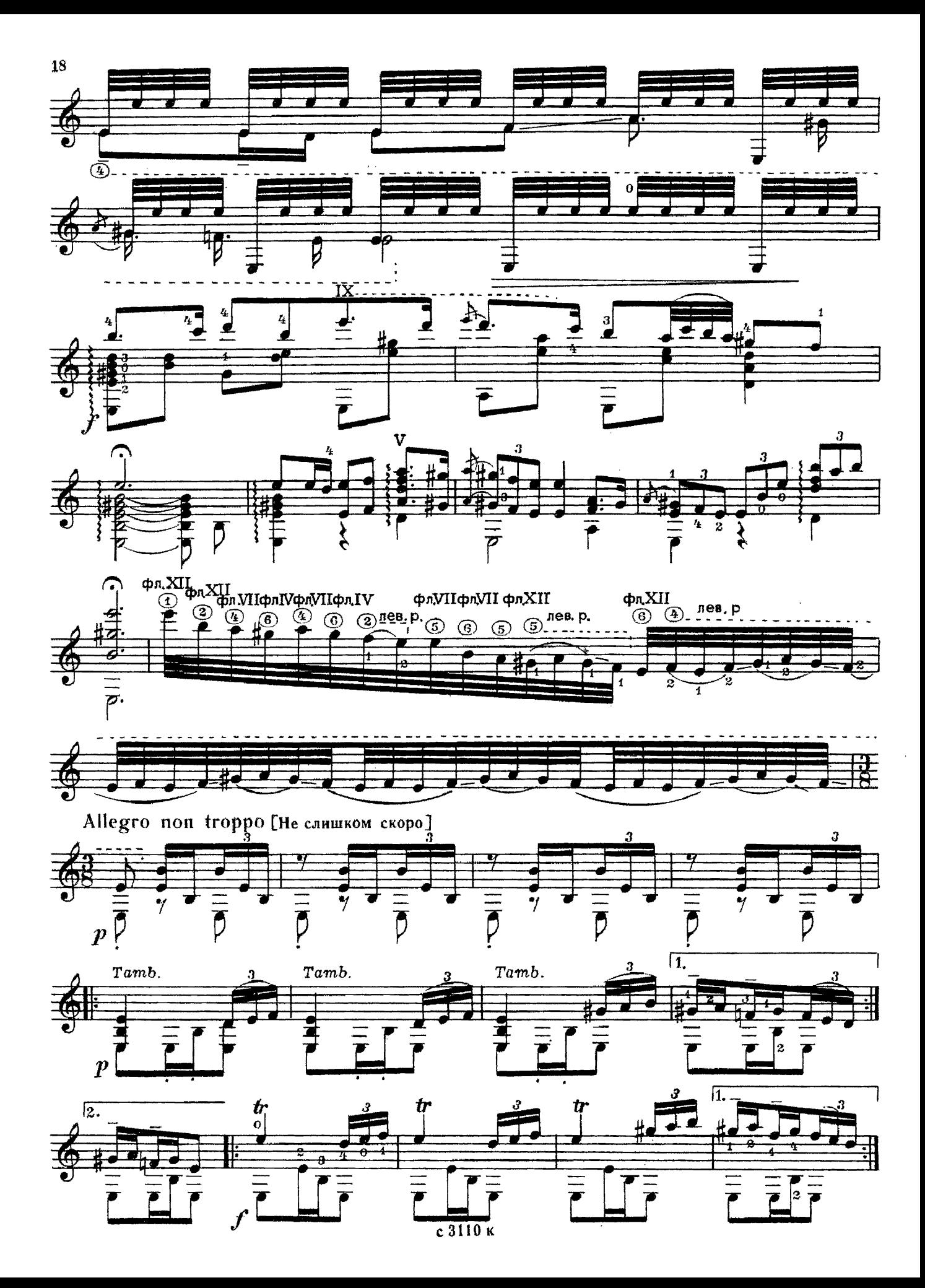

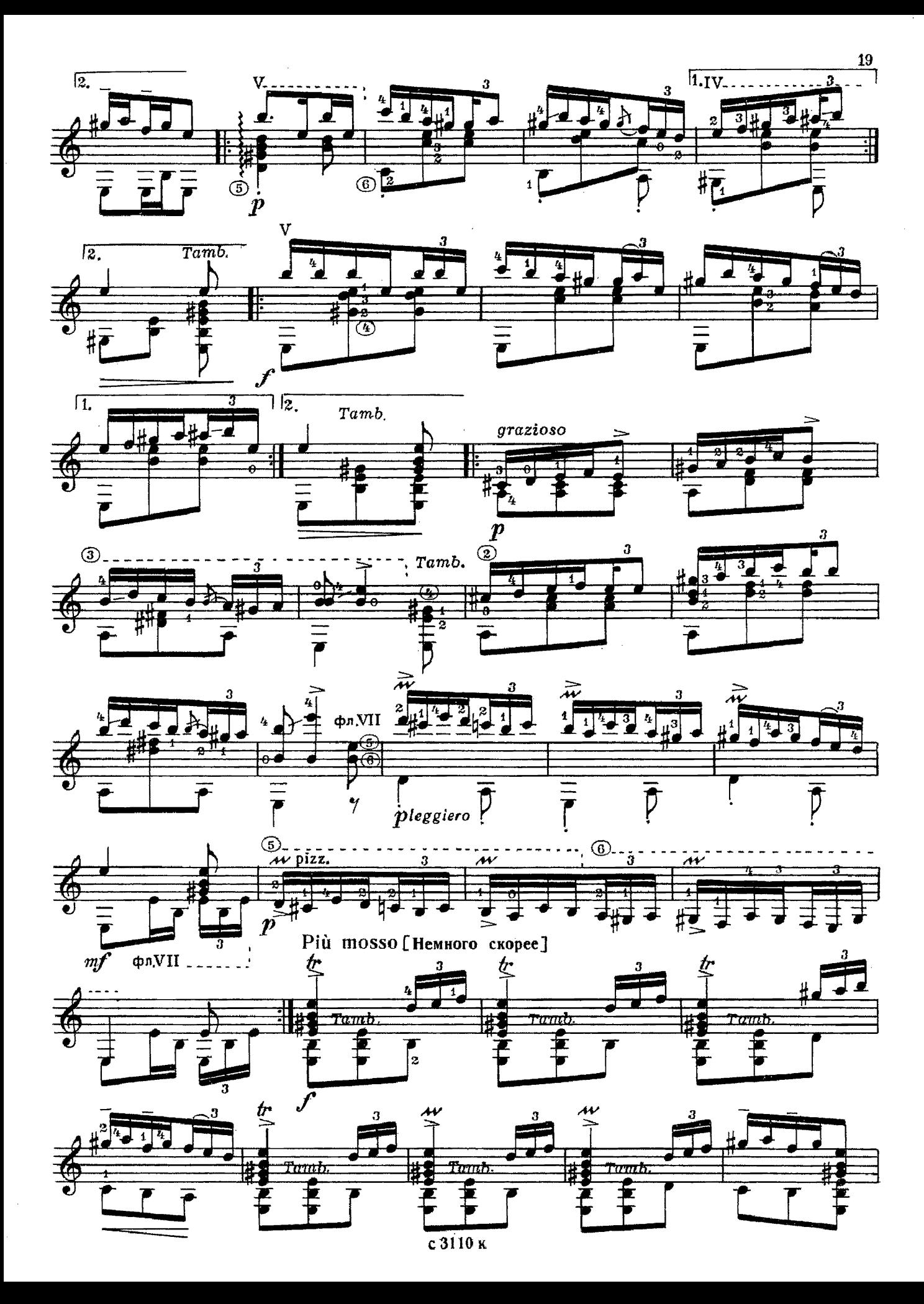

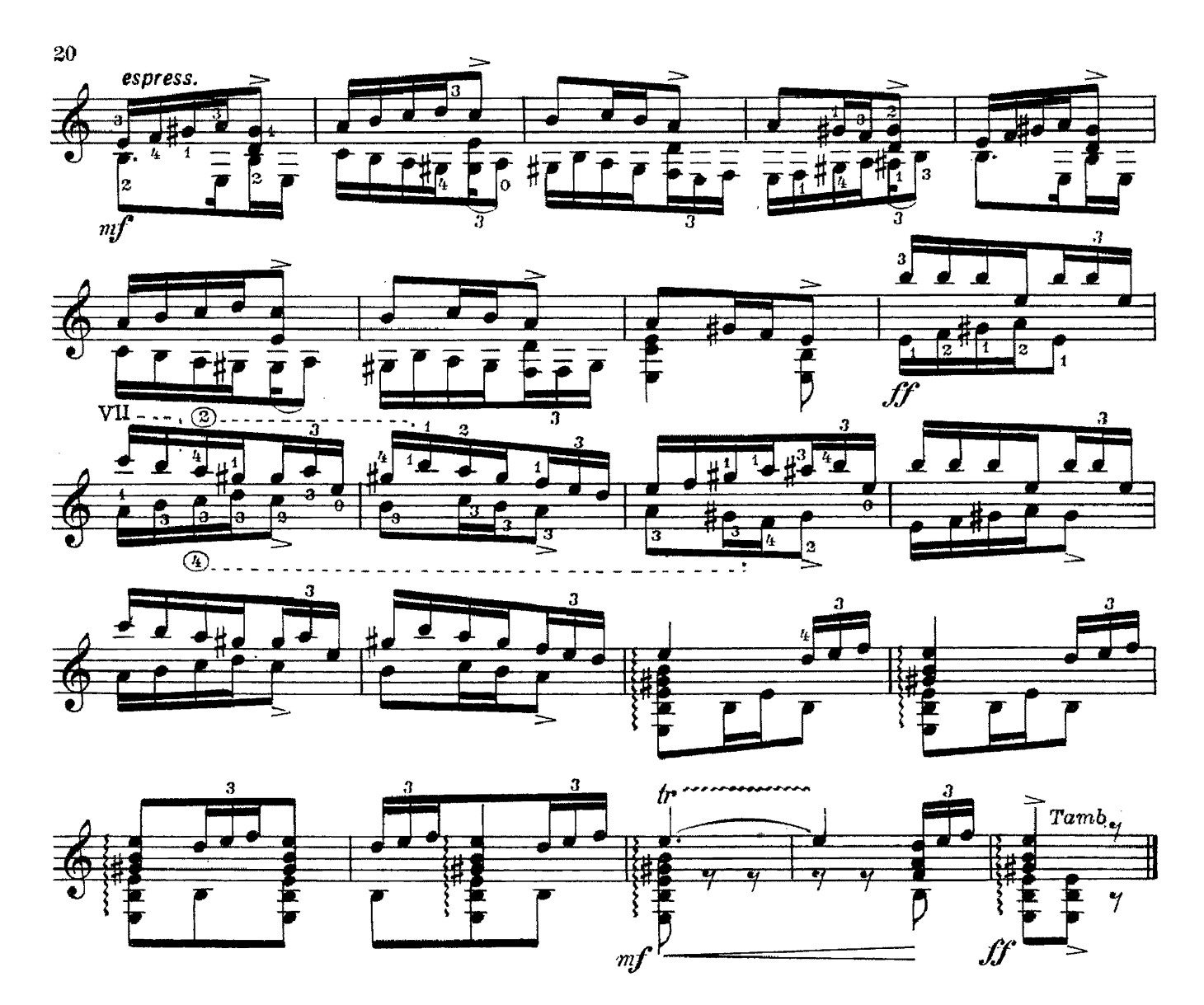

ФАНТАЗИЯ

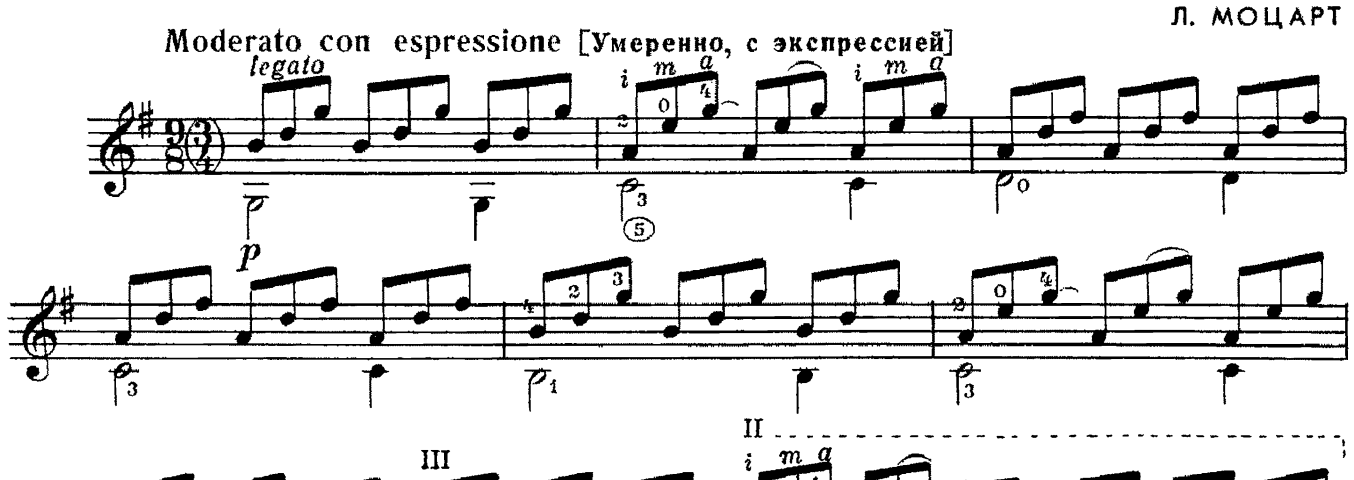

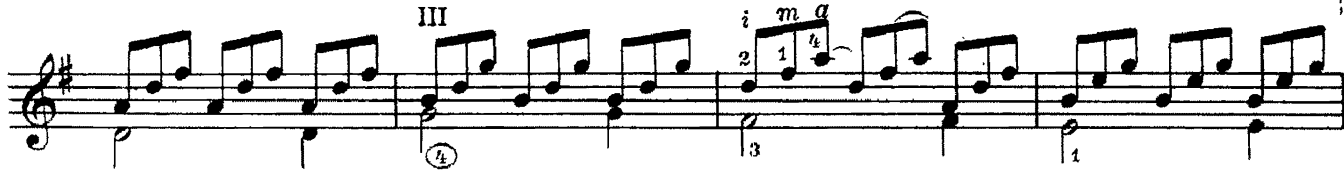

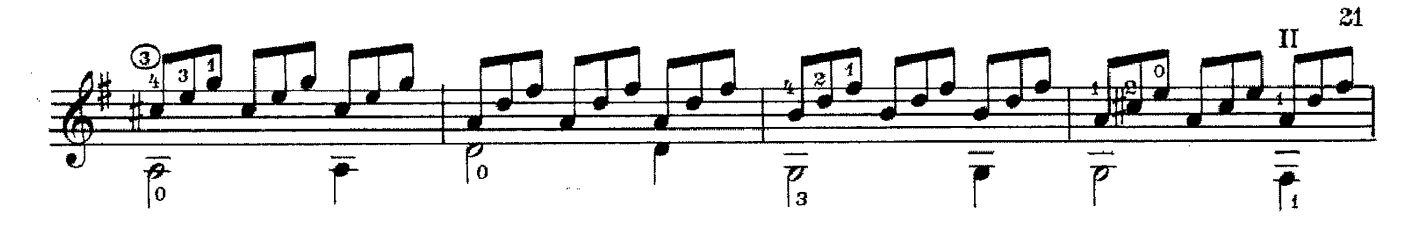

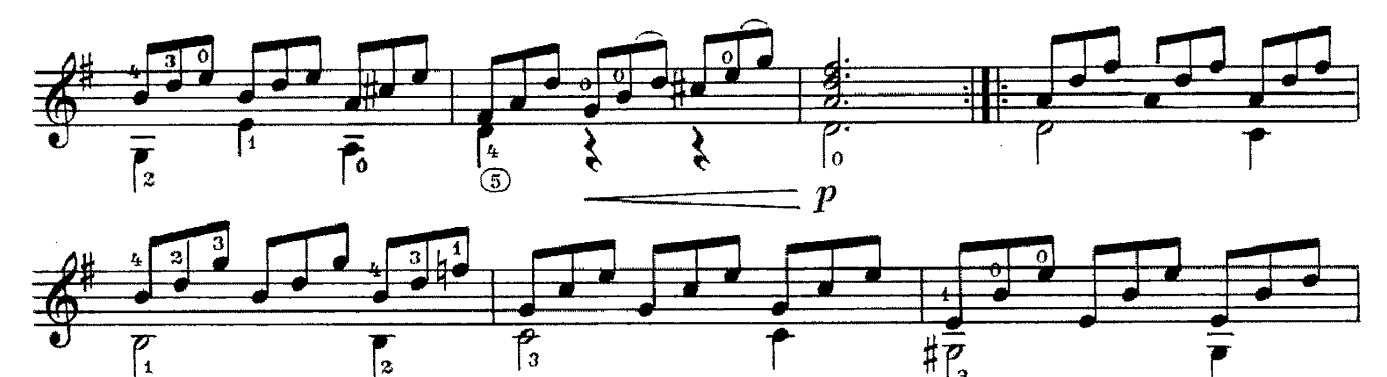

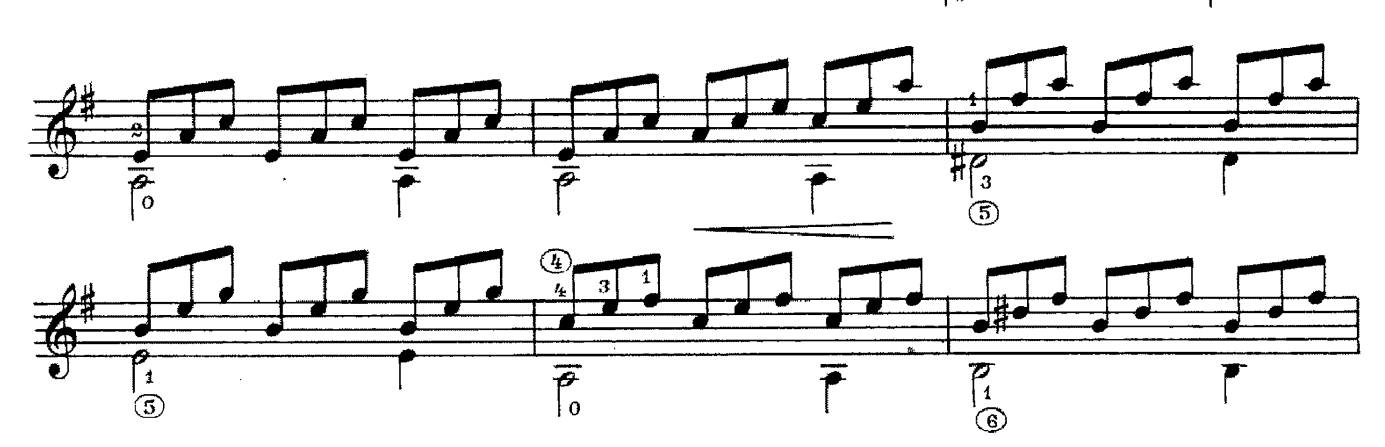

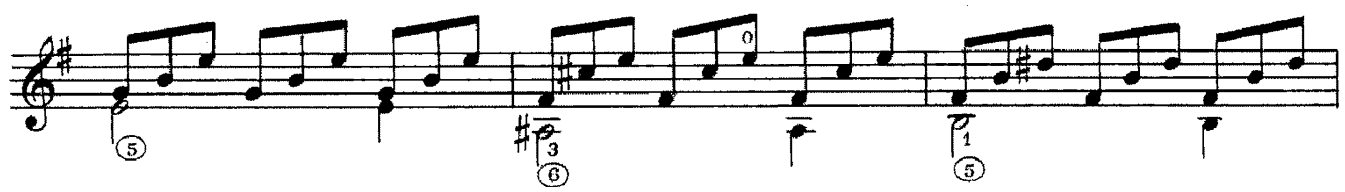

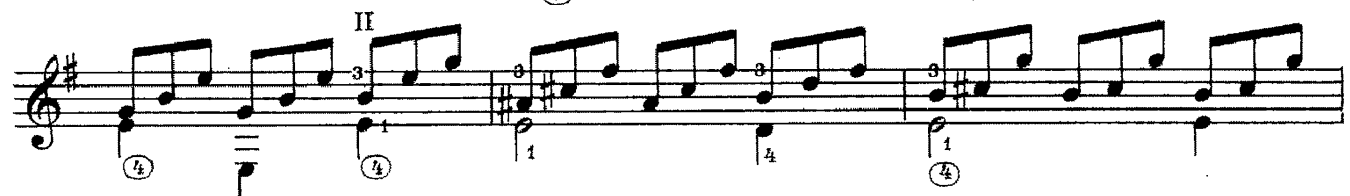

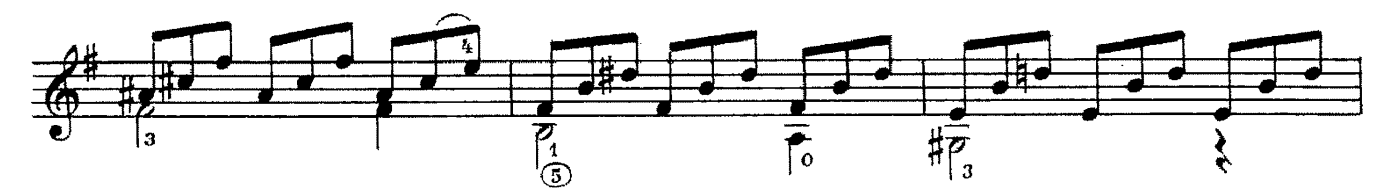

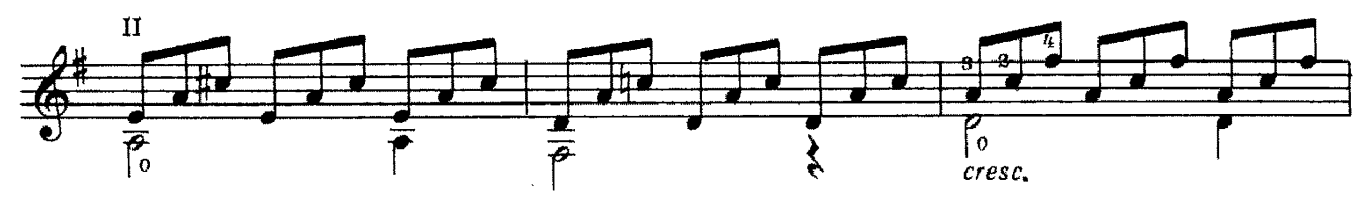

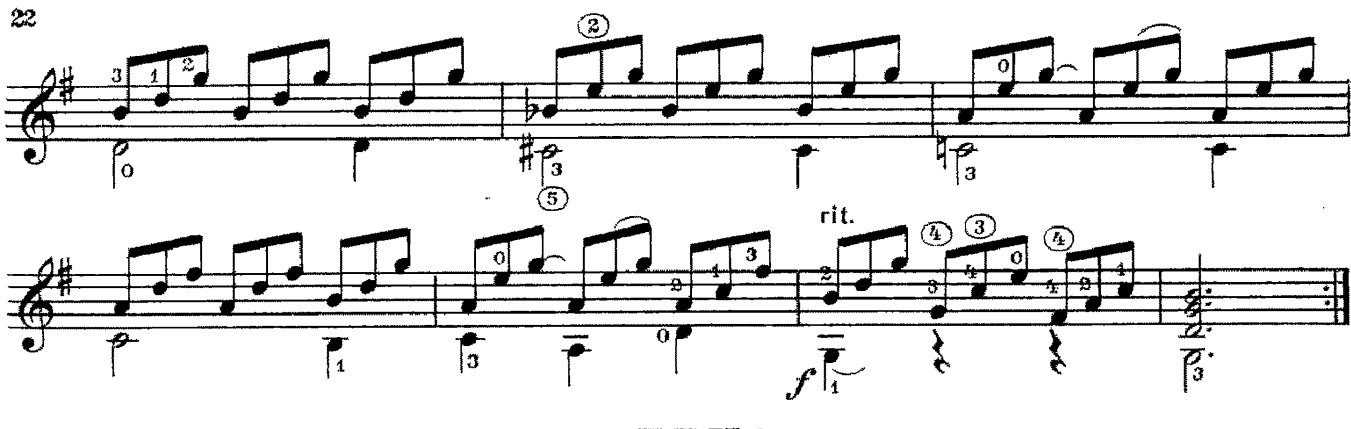

скерцо

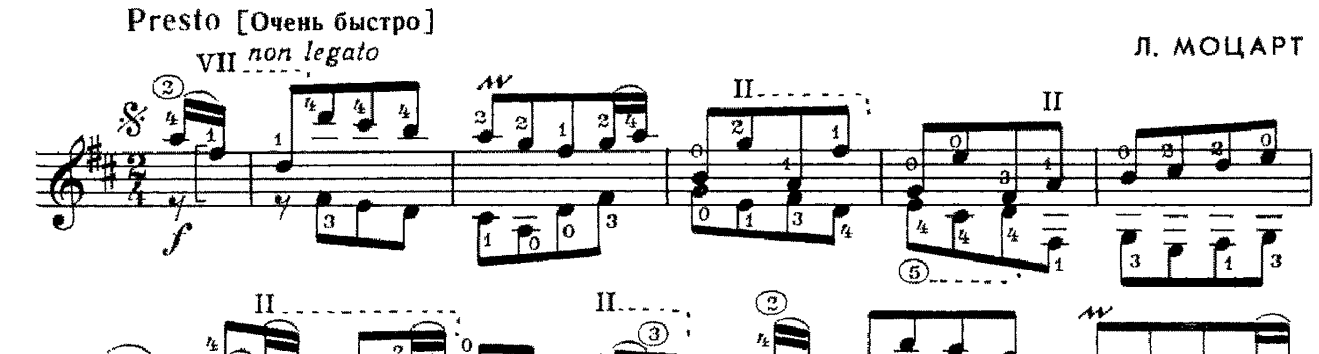

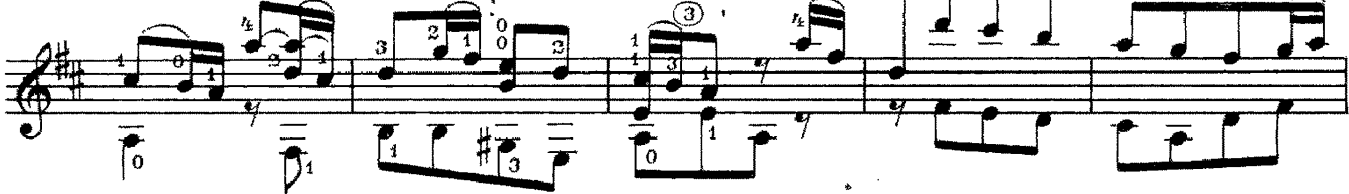

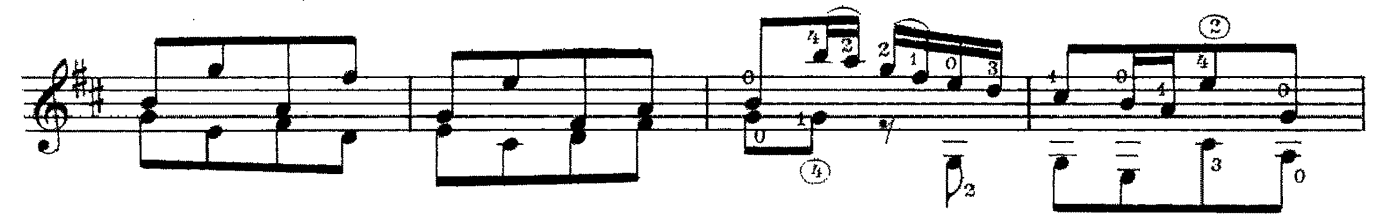

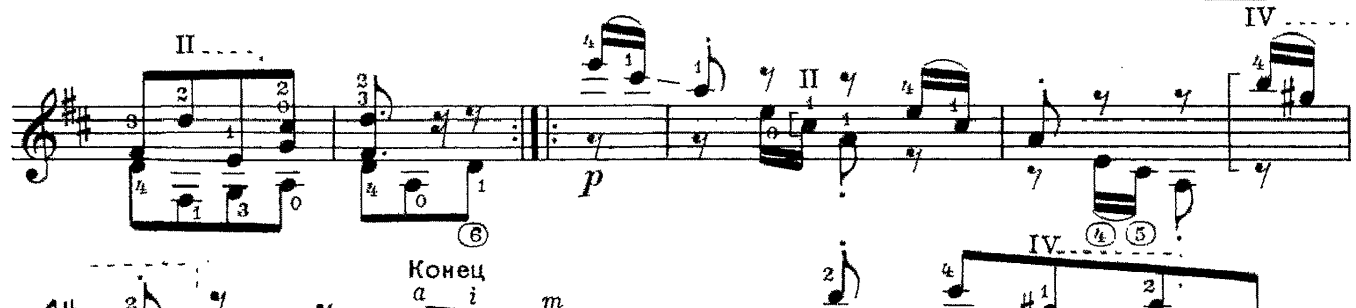

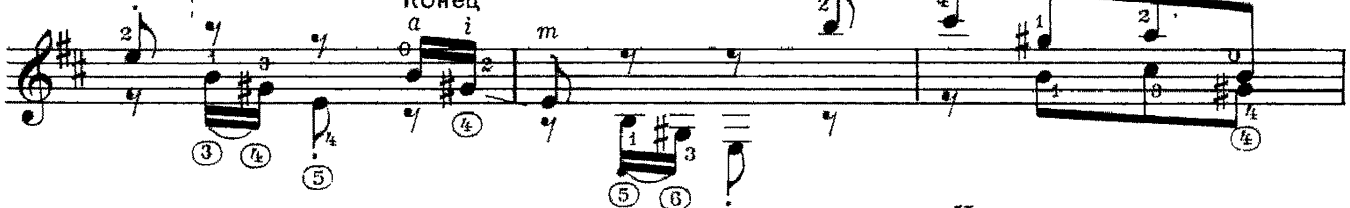

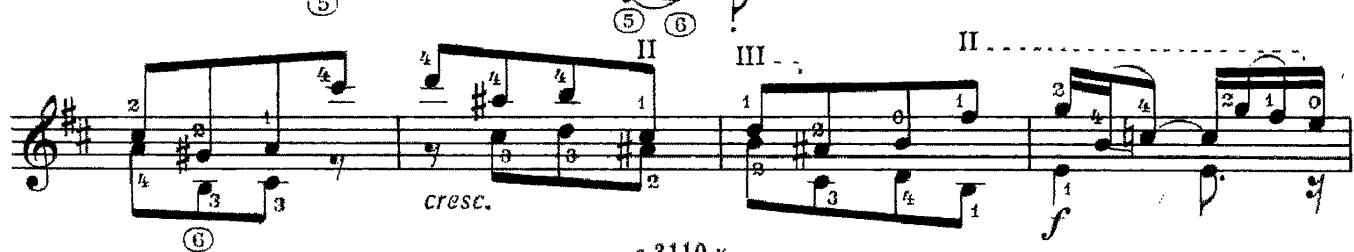

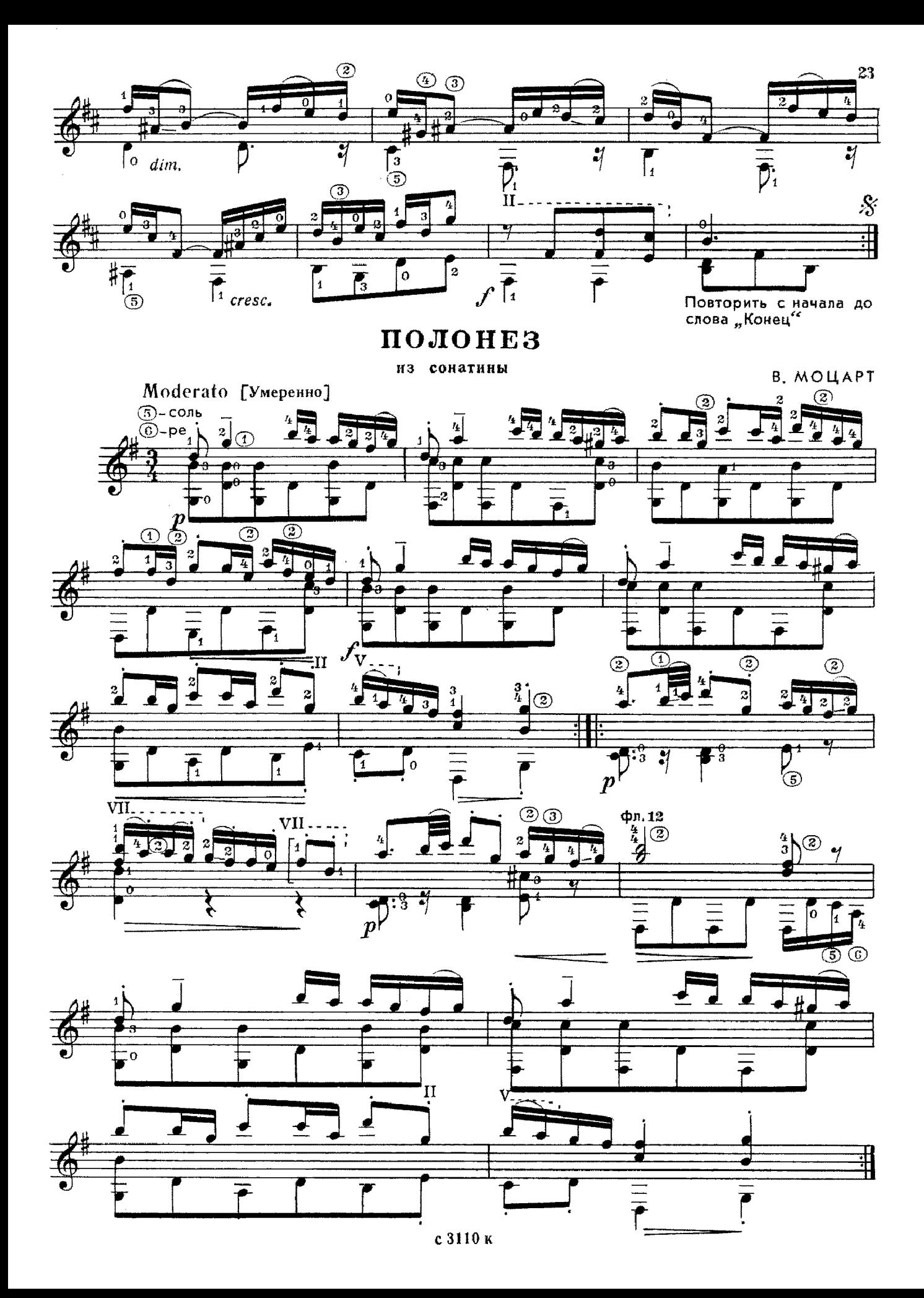

### **СОДЕРЖАНИЕ**

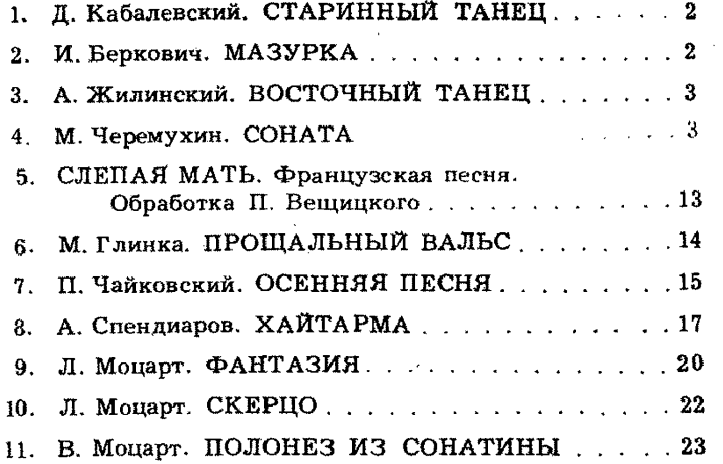

№ № 1-3, 6, 7, 9-11 — переложение П. Вещицкого; № 8-переложение Г. Ларичевой.

Составление и исполнительская редакция П. Вещицкого

#### Репертуар гитариста

#### Выпуск 11 (шестиструнная гитара)

Лит. ведактор Г. Нугср Редактор А. Широков Корректор Ю. Блинов Техн. редактор Ю. Вязьмина гели, редиватор вл. и и замении в соверенно пол. и и и и ответ.<br>Поди, к печ. 13/V-74 г. Форм. бум 60×901/8 Печ. л. 3.0 Уч. над. л. 3.0<br>Тираж 9.000 экз. - Над. № 3110 - Зак. 1024 - Цена 29 к. - Бумага № 2 Всесоюзное издательство «Советский композитор», Москва, набережная Мориса Тореза, 30. Московская тинография № 6 Союзнолиграфирома при Государственном комитете Совета Министров СССР по делам издательств, полиграфии и книжной торговли 109088, Москва, Ж-88, Южнопортовая ул., 24.

 $P \frac{90704 - 225}{082(02) - 74}$  312-74

29 к.

© Издательство «Советский композитор», 1974 г